**Enregistrement et surveillance de données environnementales avec MQTT, Node-RED, InfluxDB et Grafana** : exemple de mise en œuvre par un biologiste

> F. Rebaudo, IRD UMR EGCE <francois.rebaudo@ird.fr>

> > http

s://p

Grafana

ure p $\mathbf \sigma$  $\blacksquare$ ora miq ue.fr

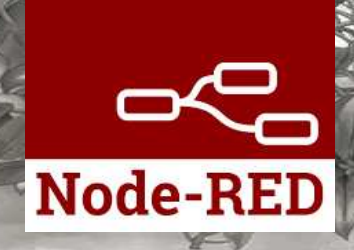

**ANTIT** 

#### **À propos de mon travail...**

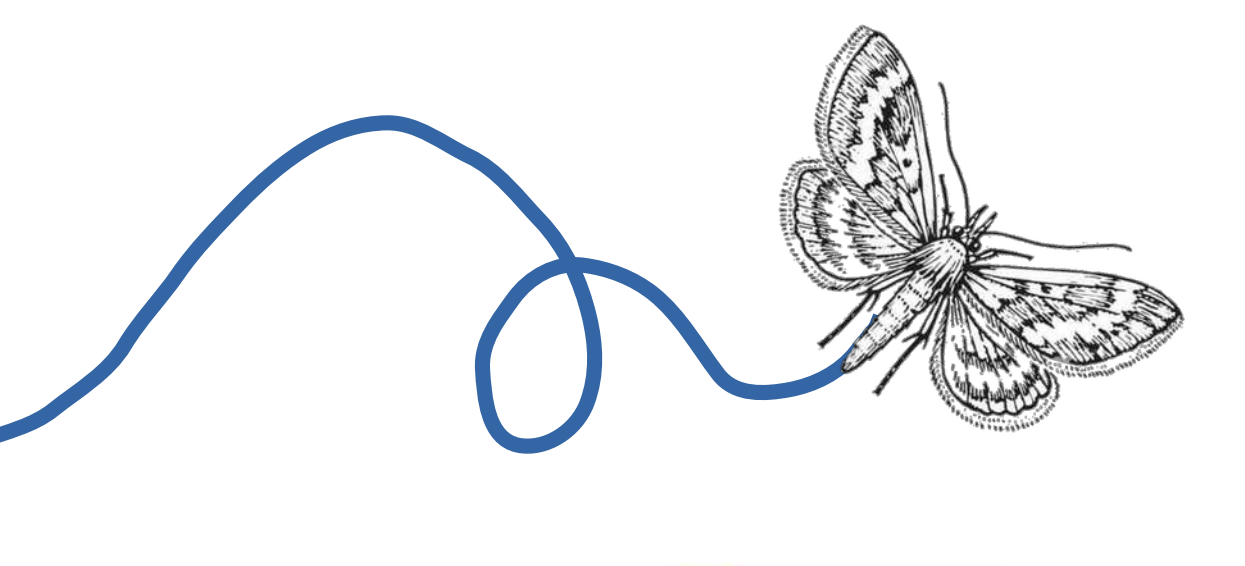

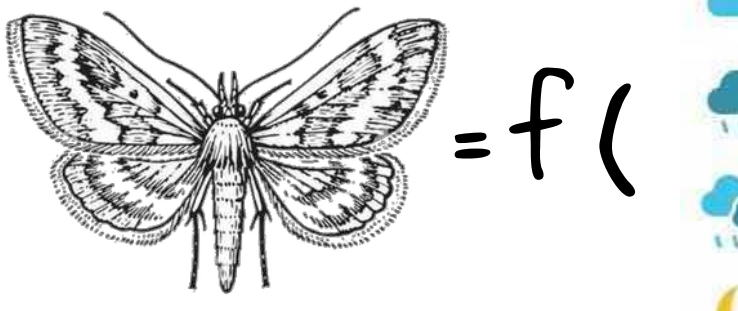

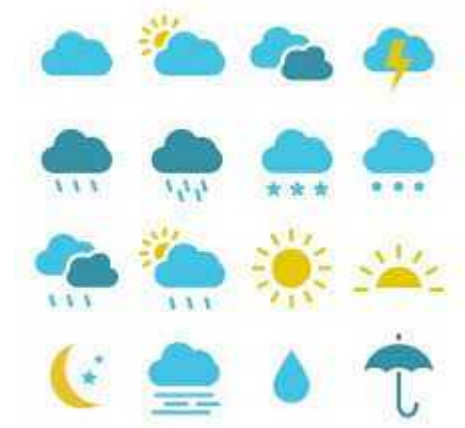

**Quinoa, Bolivie**

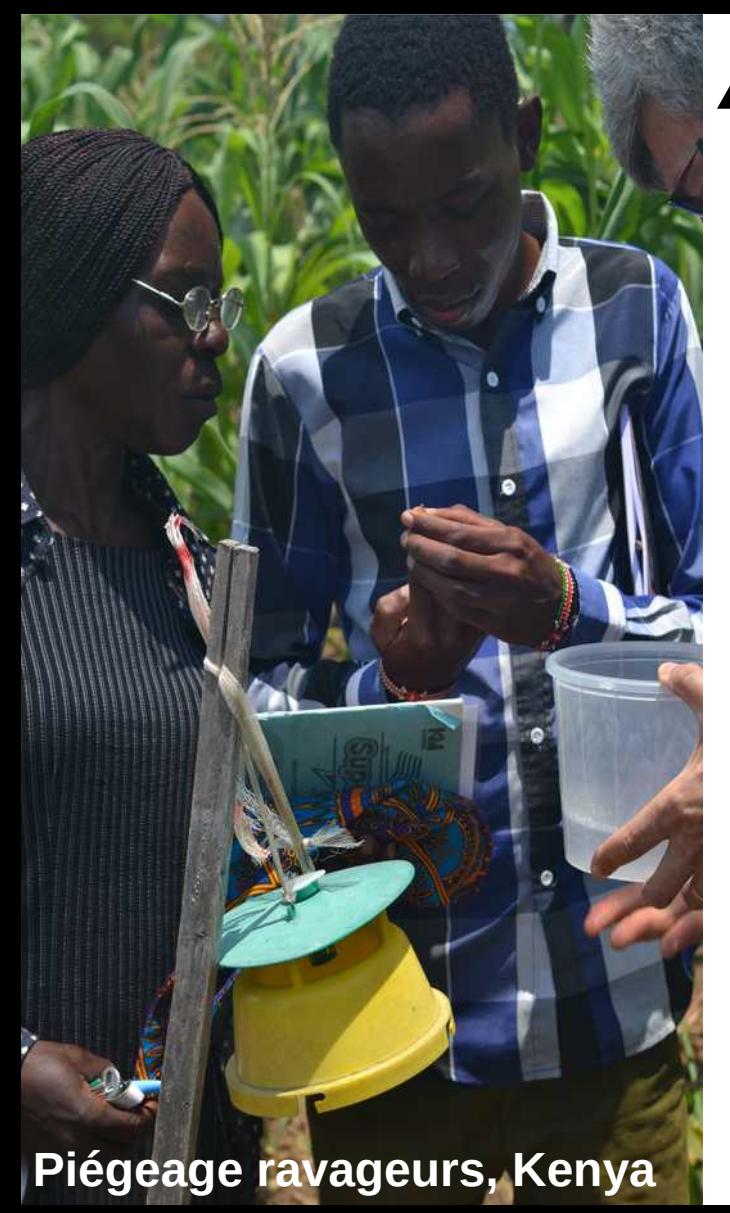

# **À propos de mon travail...**

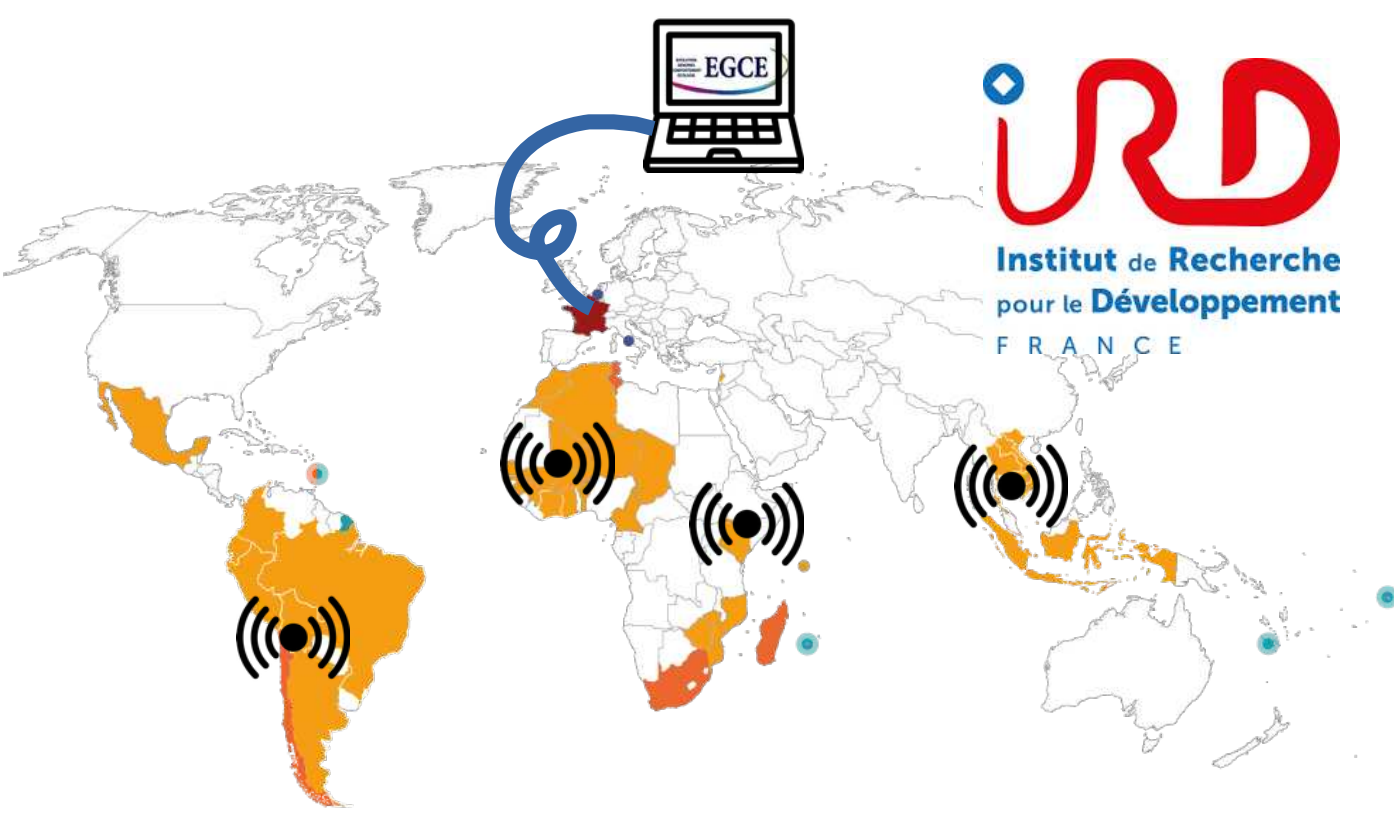

Acquisition, transfert, visualisation et surveillance à distance de variables environnementales

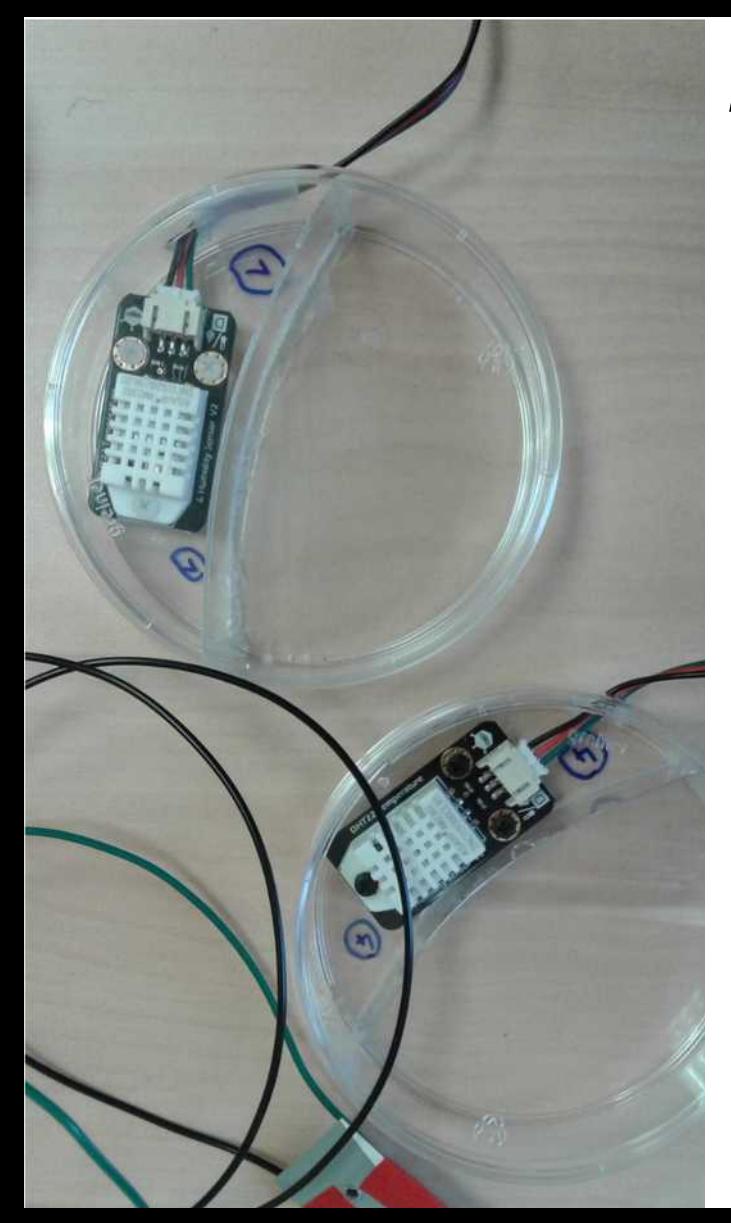

# **1. Premiers essais au labo**

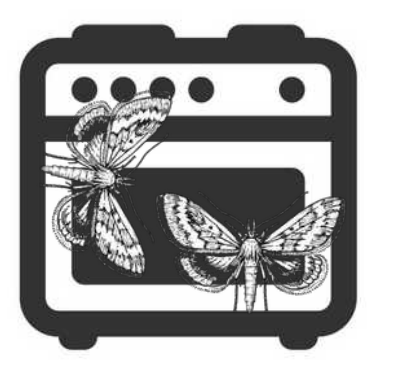

Contrôle et surveillance de la température dans les élevages du laboratoire

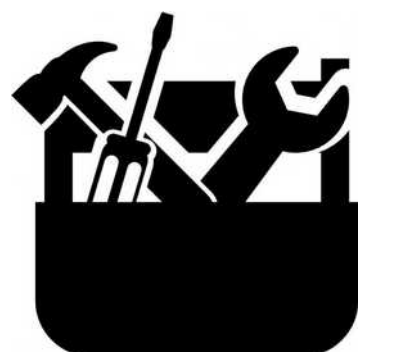

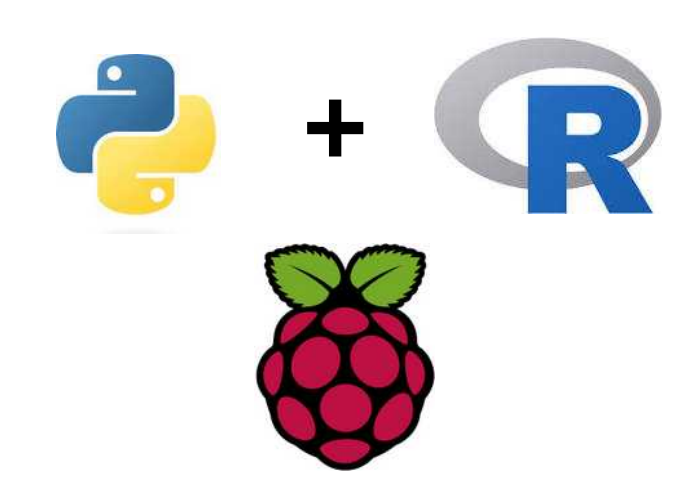

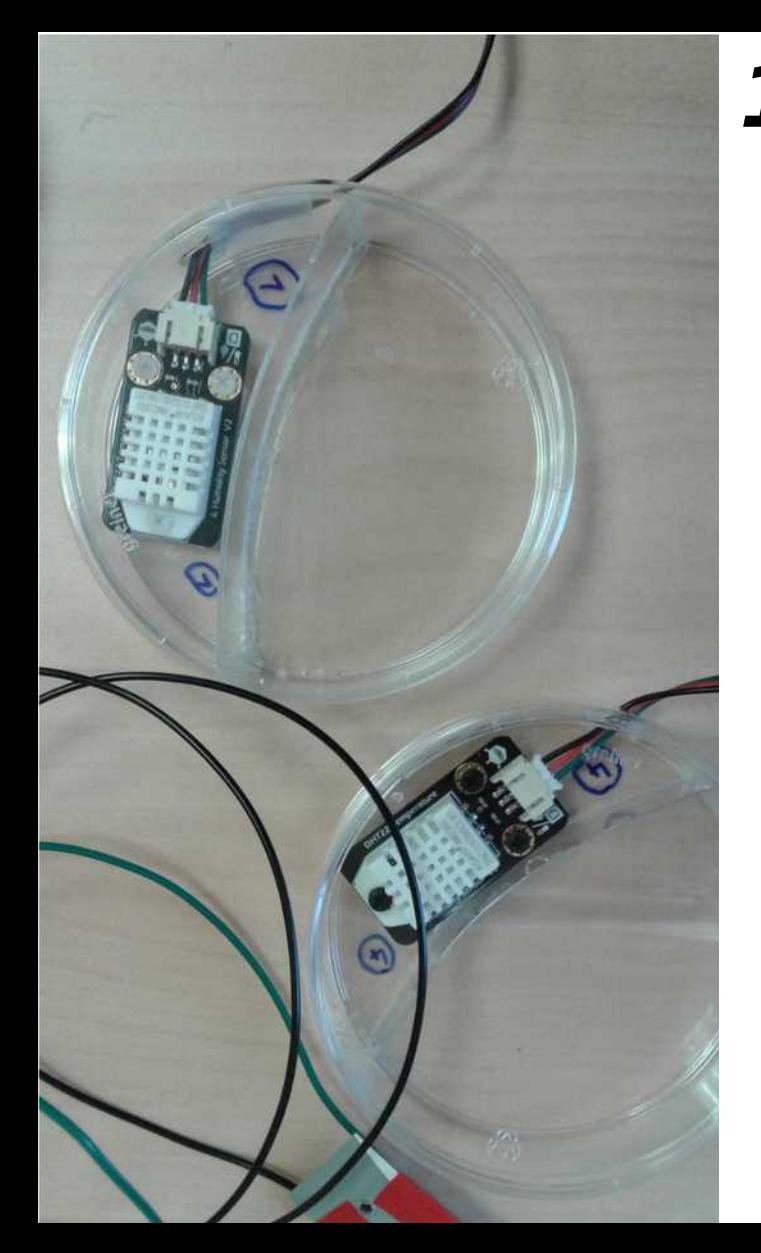

# **1. Premiers essais au labo**

MethodsX 6 (2019) 2127-2133

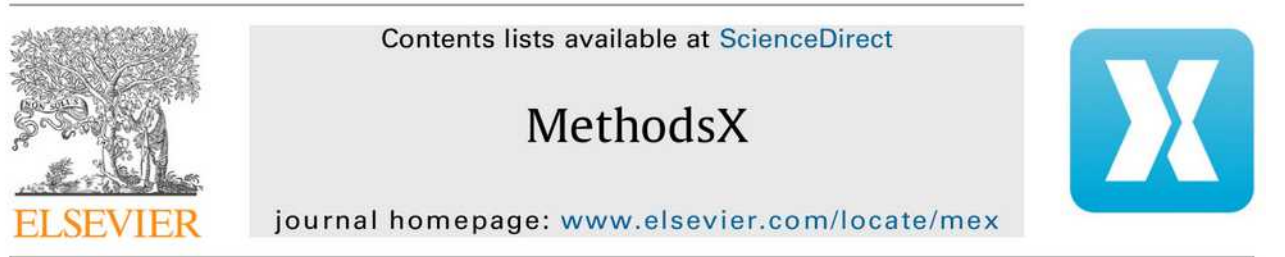

#### **Method Article**

Low-cost automatic temperature monitoring system with alerts for laboratory rearing units

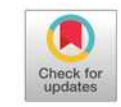

François Rebaudo\*, Romain Benoist

UMR 247-9191 EGCE, IRD, CNRS, Univ Paris Saclay, Gif-sur-Yvette, France

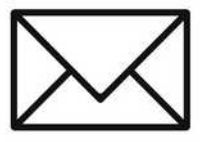

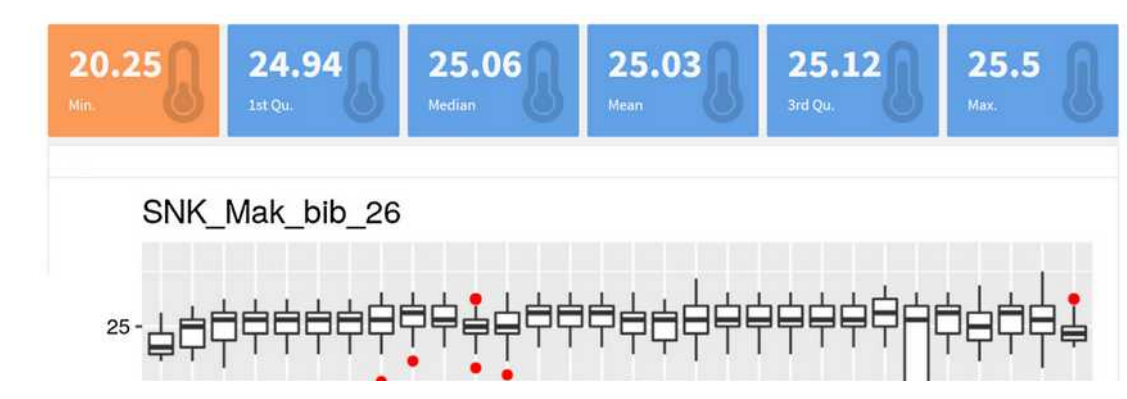

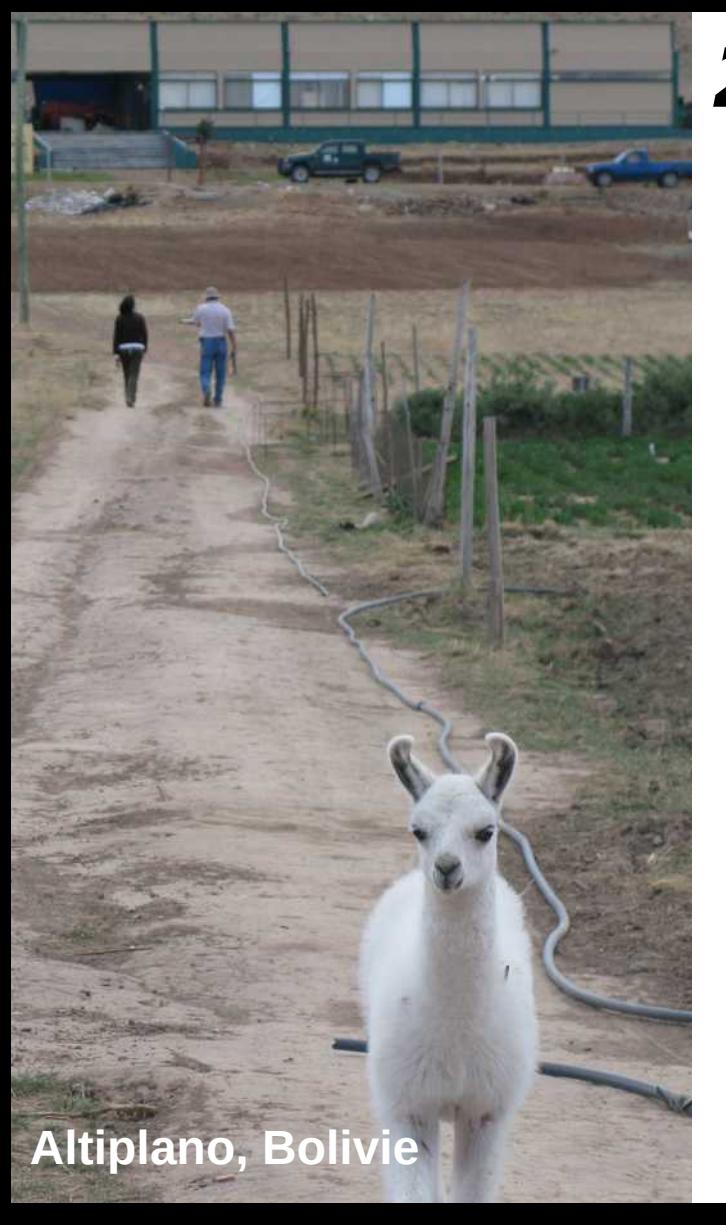

- Stockage des données en local sur fichiers
- **O** Pas d'accès distant
- Fiabilité support microSD

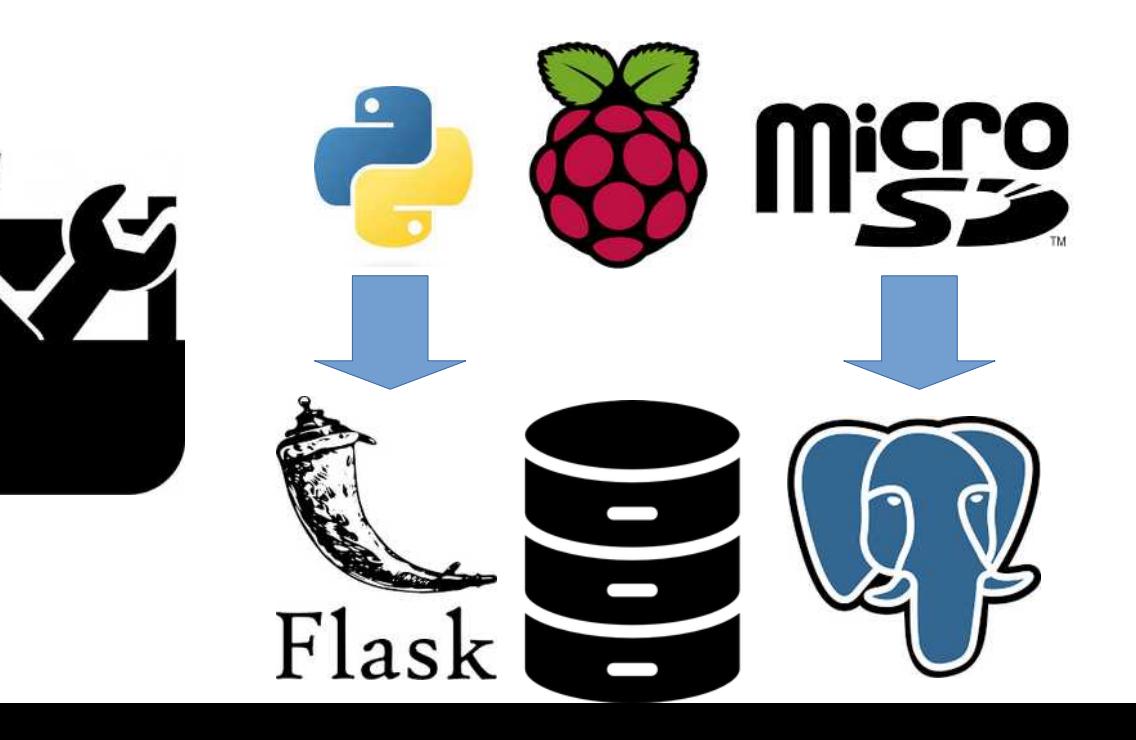

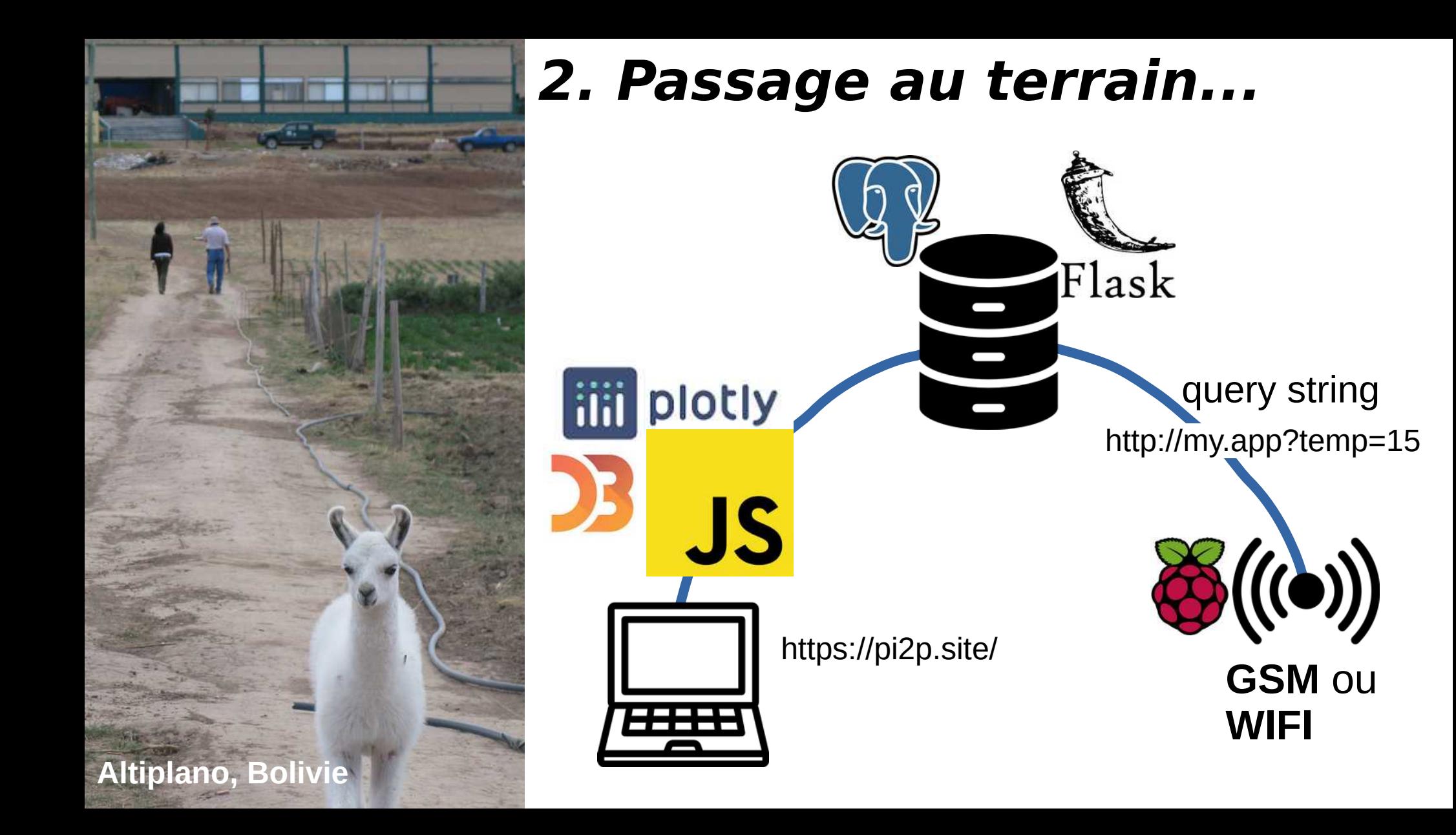

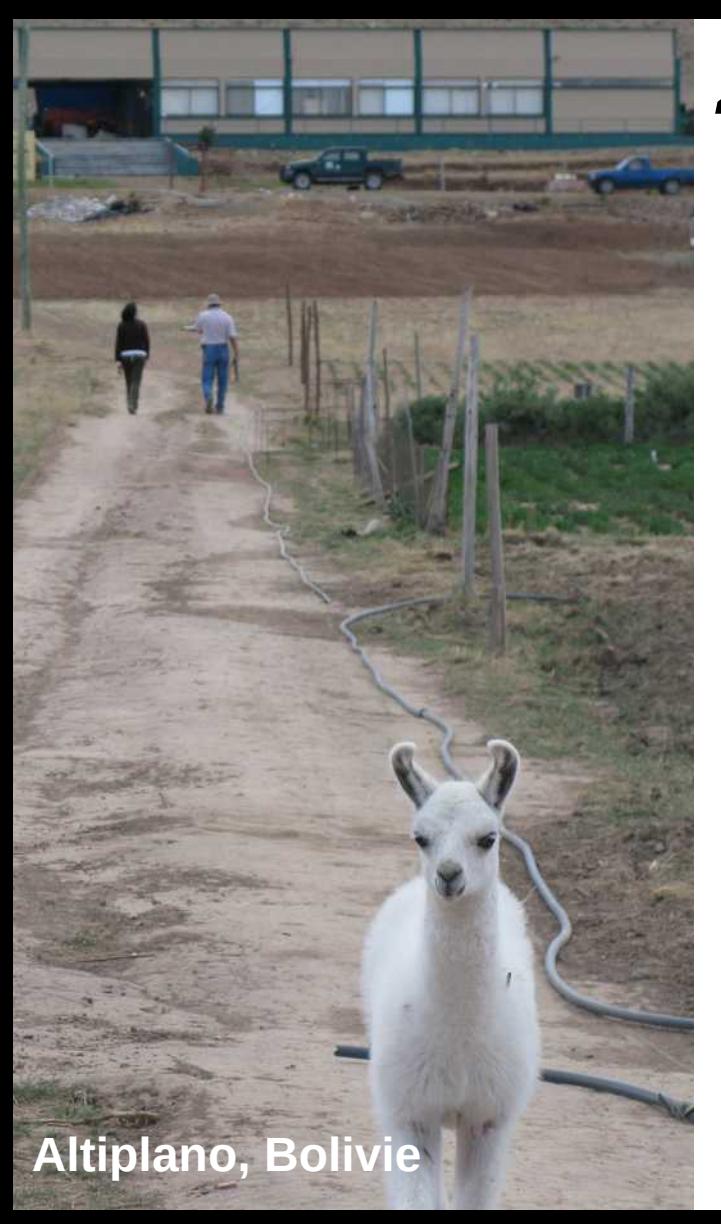

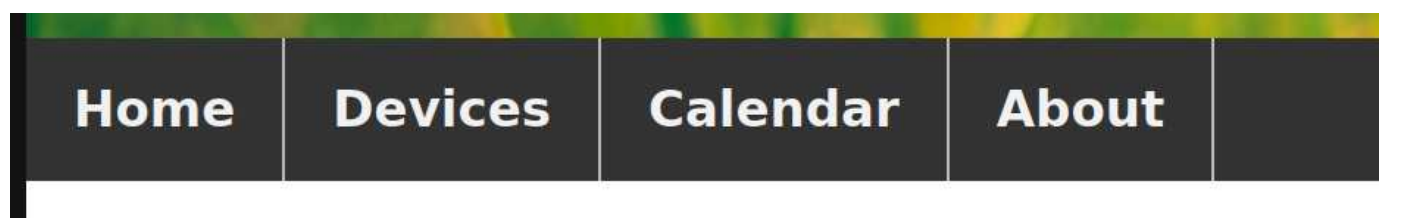

#### **Active devices**

• FRA EGCE; 20°C; 71%RH; 2023-09-13 13:00:29

- **S** Extraction de données fastidieuse
- **O** Peu sécurisé
- Évolution complexe (pour un biologiste...)

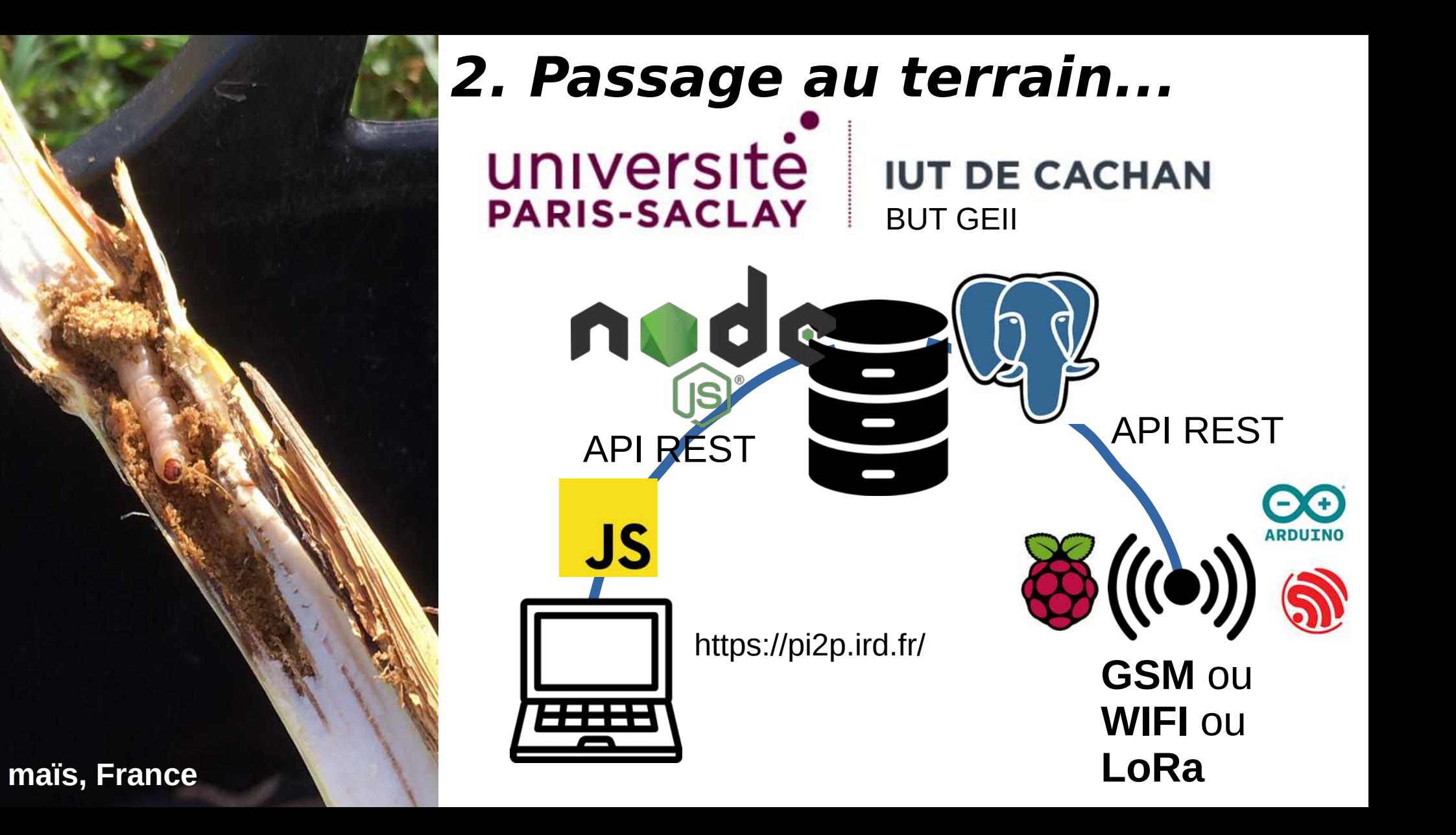

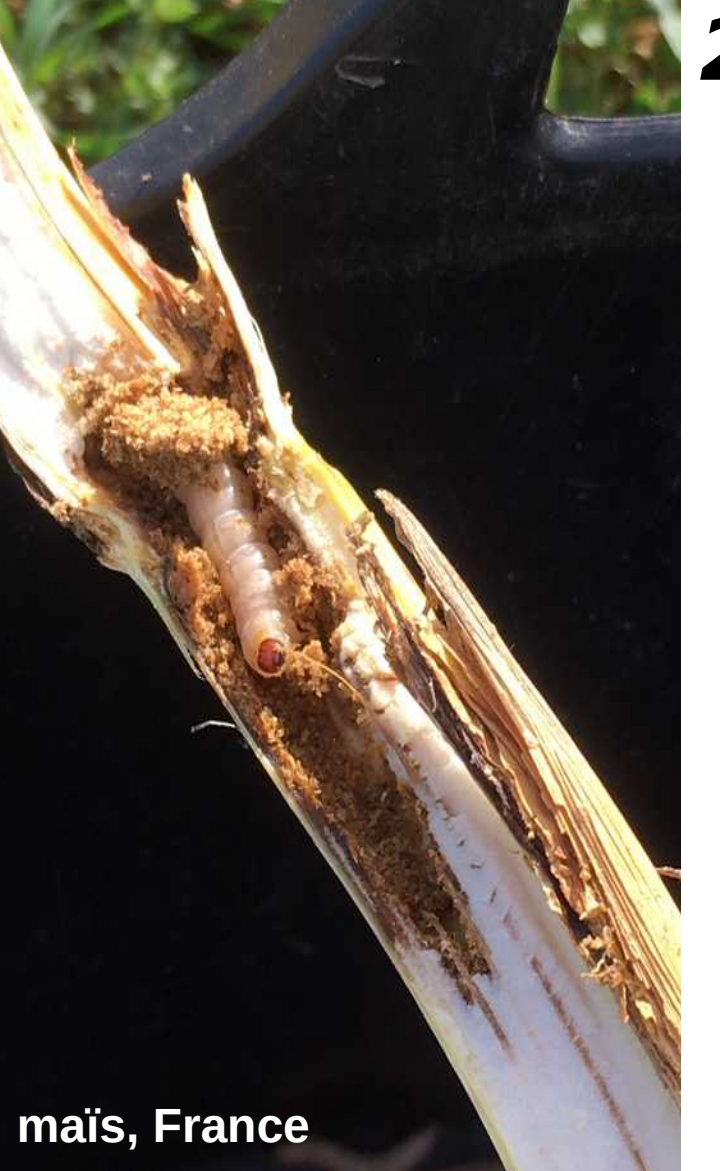

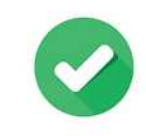

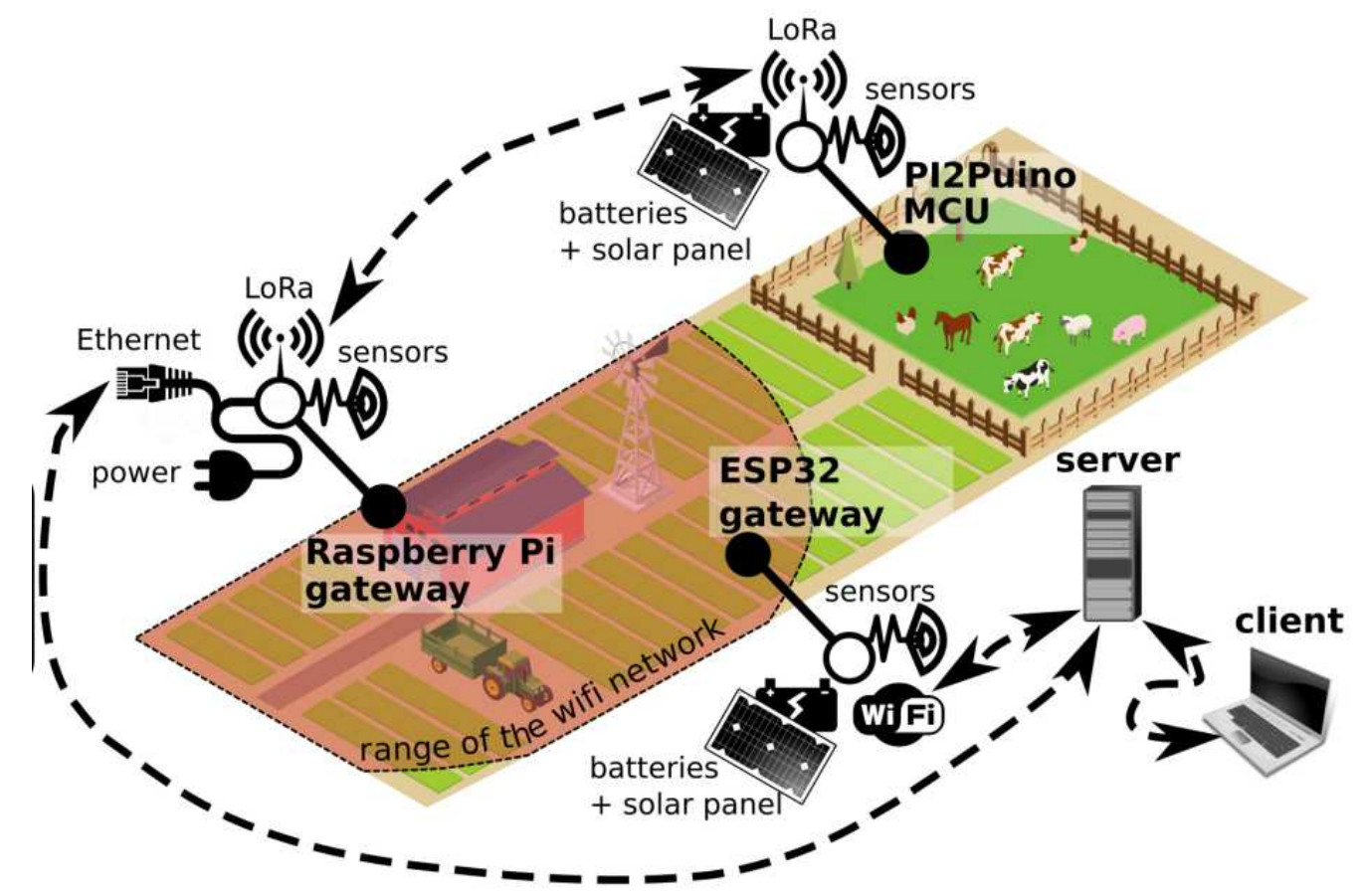

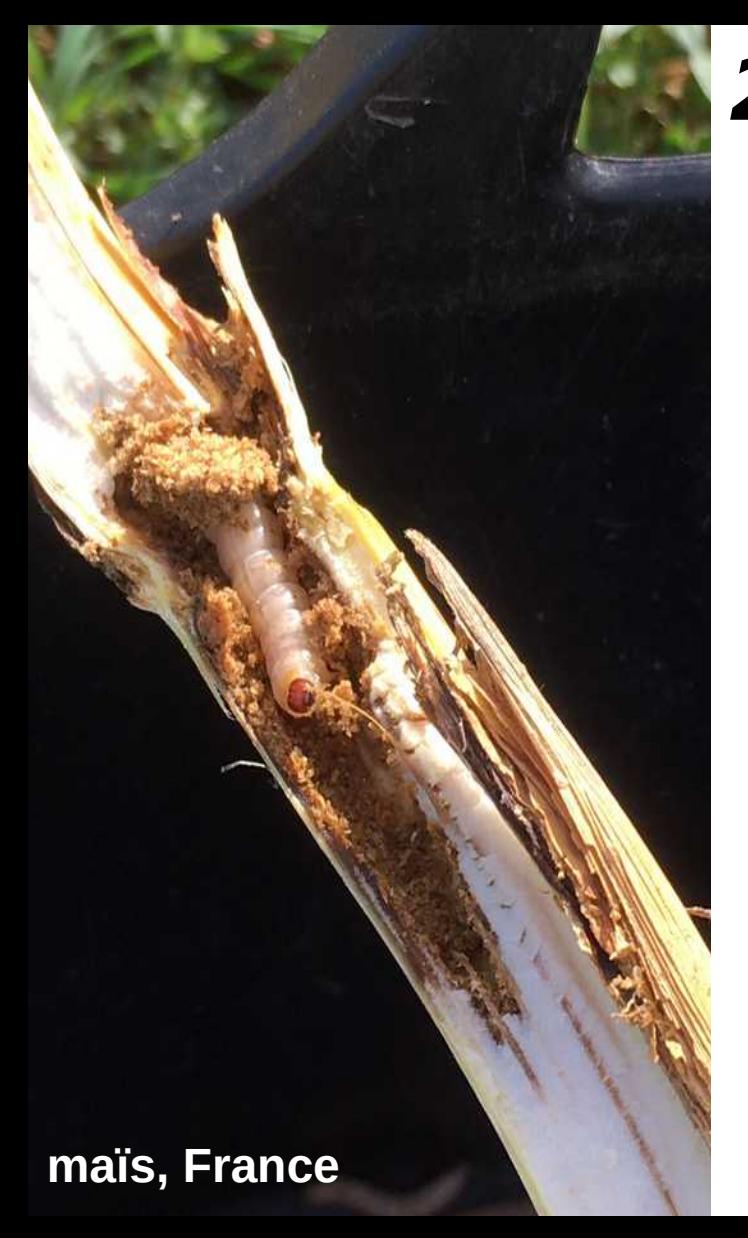

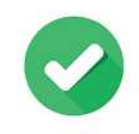

#### PI2P interface to access a single sensor

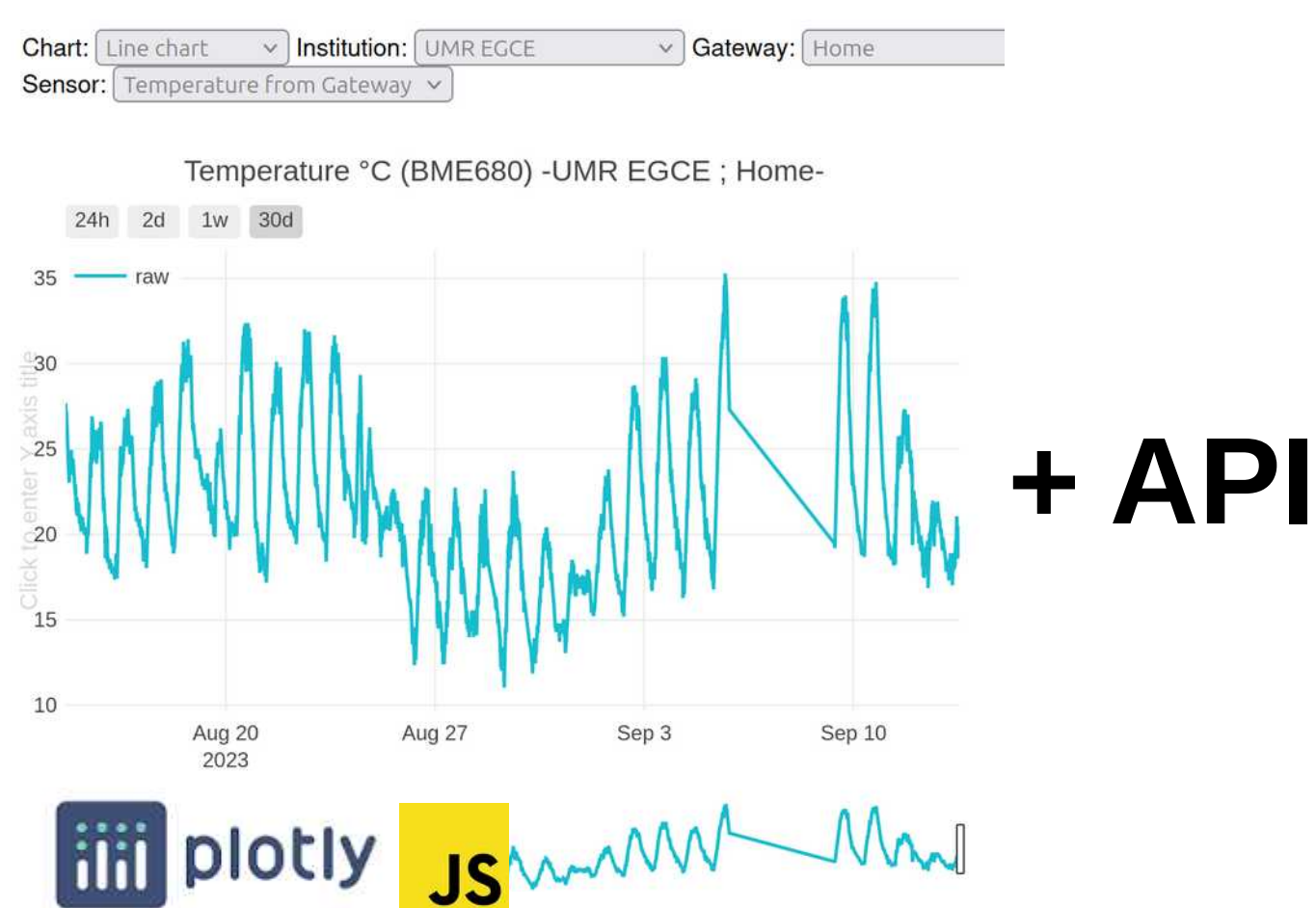

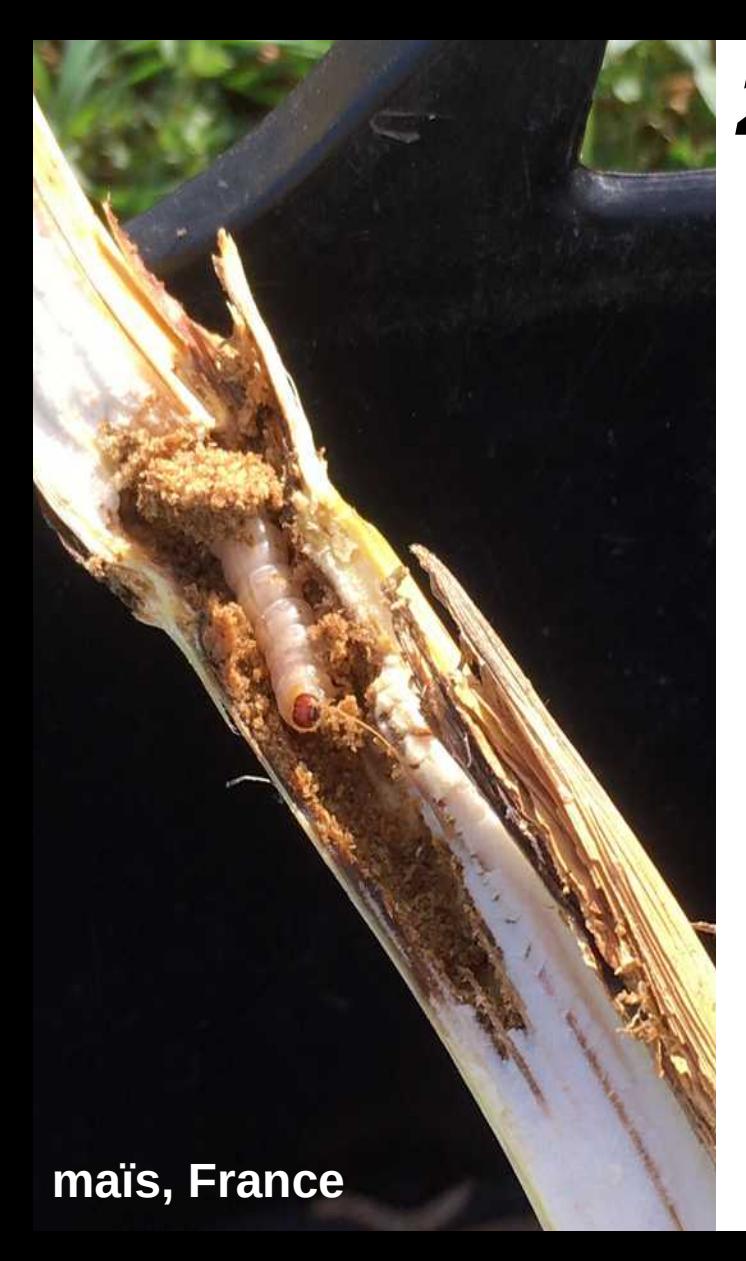

Received: 31 January 2022 Accented: 15 December 2022

DOI: 10.1111/2041-210X.14062

**Methods in Ecology and Evolution** 

PRACTICAL TOOLS

#### A low-cost loT network to monitor microclimate variables in ecosystems

```
François Rebaudo<sup>1</sup> | Titouan Soulard<sup>2</sup> | Bruno Condori<sup>3,4</sup> | Reinaldo Quispe-Tarqui<sup>5</sup> |
Paul-André Calatayud<sup>1</sup> | Soledad Chavez Vino<sup>4</sup> | Henri E. Z. Tonnang<sup>6</sup> |
Lucas Bessière<sup>2</sup>
```
Évolution complexe (pour un biologiste...) **N** Pas de surveillance automatisée

## **3. Découverte de MQTT, Node-RED, InfluxDB et Grafana**

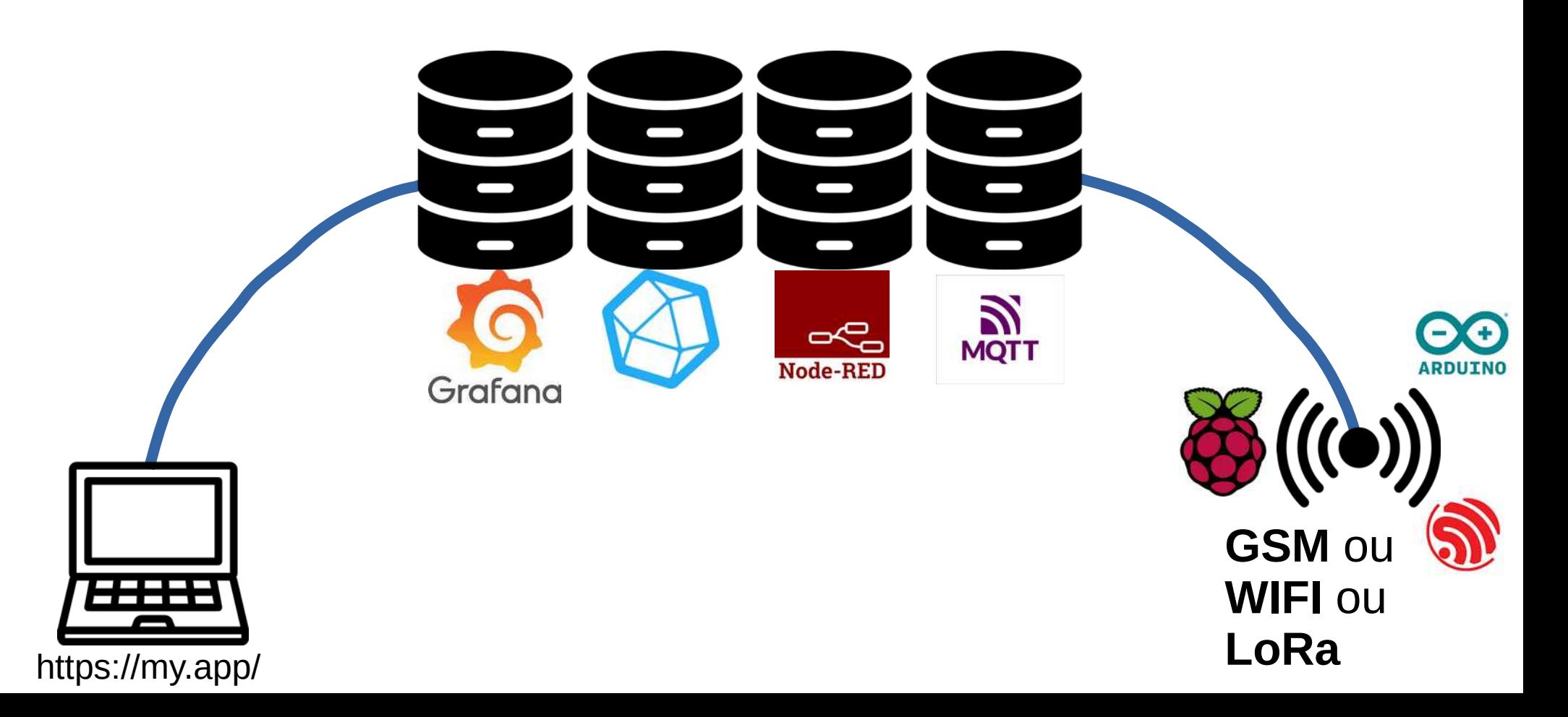

#### **3.1. Acquisition de la donnée**

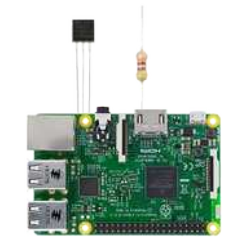

Capteur avec système d'acquisition

# **3.2. Transfert de la donnée** 2. Transfert de la donnée de la donnée de la donnée de la donnée de la donnée de la donnée de la donnée de la<br>2. Transfert de la donnée de la donnée de la donnée de la donnée de la donnée de la donnée de la donnée de la<br>2.

- Valeur donnée
	- + Variable mesurée
	- + Horodatage donnée
	- + Description du capteur (id, salle, UMR, ...)

- Valeur donnée
	- + Variable mesurée
	- + Horodatage donnée
	- + Description du capteur (id, salle, UMR, ...)

#### **Publication de l'information sur un serveur**

- Valeur donnée + Variable mesurée
	- + Horodatage donnée
	- + Description du capteur (id, salle, UMR, ...)

#### **Publication de l'information sur un serveur**

**Sujet de la publication :** température dans la salle 0-001 de l'UMR EGCE du capteur numéro 356

**Message :** 21

- Valeur donnée + Variable mesurée
	- + Horodatage donnée
	- + Description du capteur (id, salle, UMR, ...)

#### **Publication de l'information sur un serveur**

**Sujet de la publication :** température dans la salle 0-001 de l'UMR EGCE du capteur numéro 356

**Message :** 21

Protocole de publication avec sujet et message = MQTT Serveur MQTT utilisé (MQTT Broker) = mosquitto

Protocole de publication avec sujet et message = MQTT Serveur MQTT utilisé (MQTT Broker) = mosquitto

MQTT (Message Queuing Telemetry Transport) est un protocole de messagerie **léger** largement utilisé dans les **applications IoT** (Internet des objets). Il est conçu pour être efficace et fiable, même dans des environnements à **faible bande passante**.

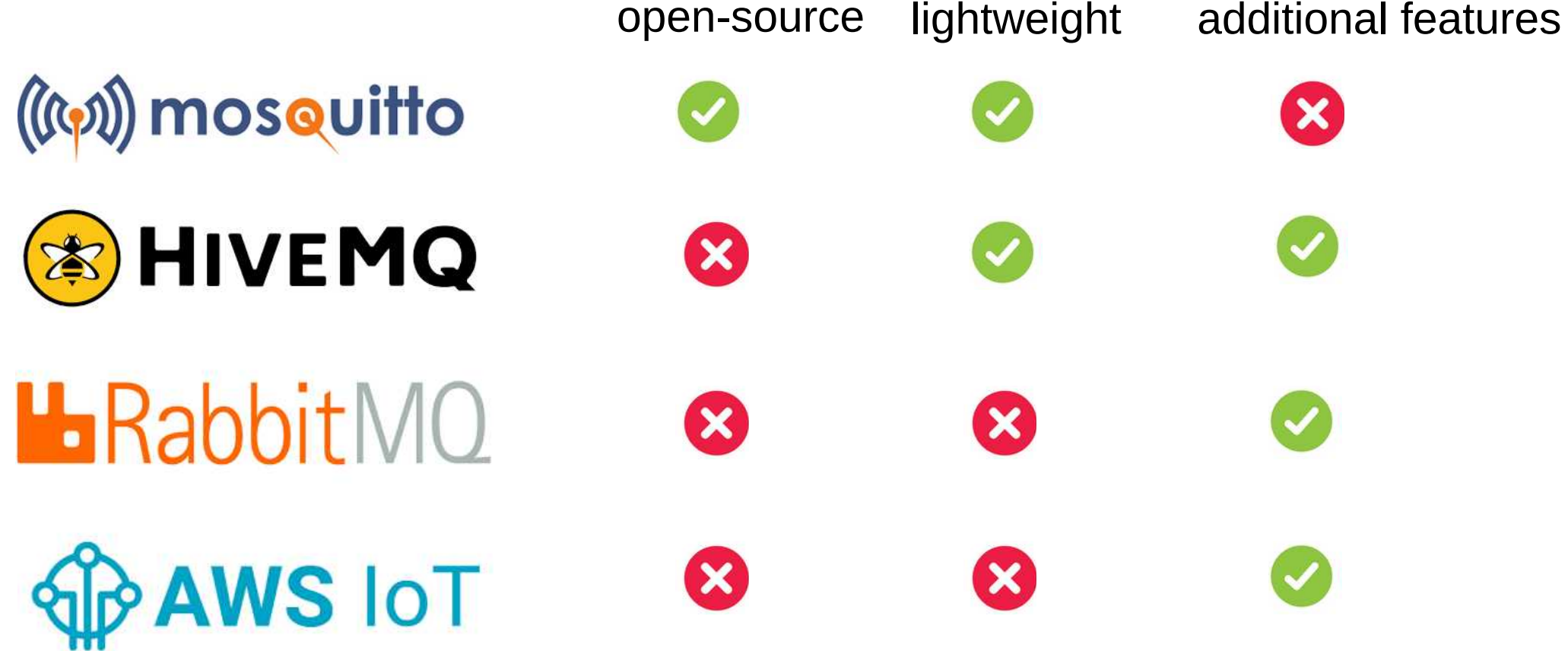

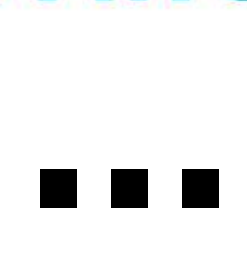

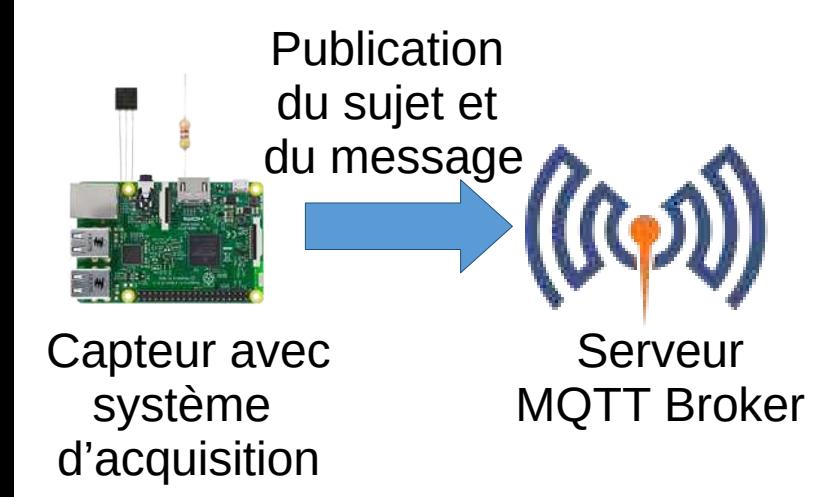

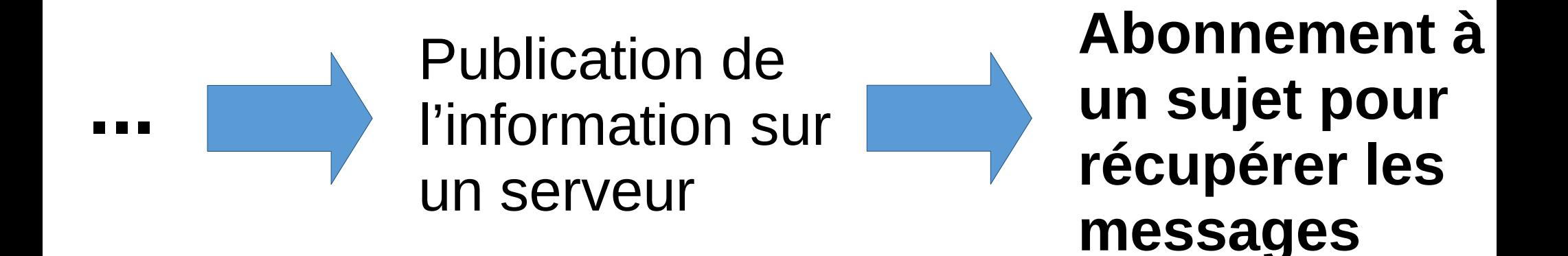

Un serveur qui va s'abonner à des sujets de publications et transférer l'information vers une base de données.

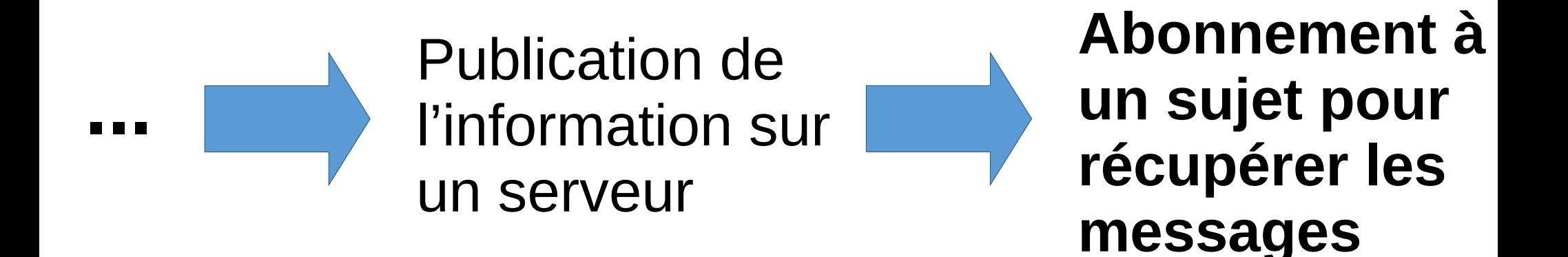

Un serveur qui va s'abonner à des sujets de publications et transférer l'information vers une base de données.

Serveur de gestion des données = Node-RED

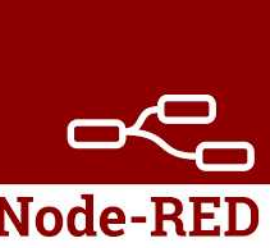

**Node-RED** est un outil de programmation basé sur des flux open source conçu **pour aider les utilisateurs à connecter des périphériques matériels, des API et des services en ligne**. Node-RED est construit sur Node.js et utilise JavaScript pour la programmation.

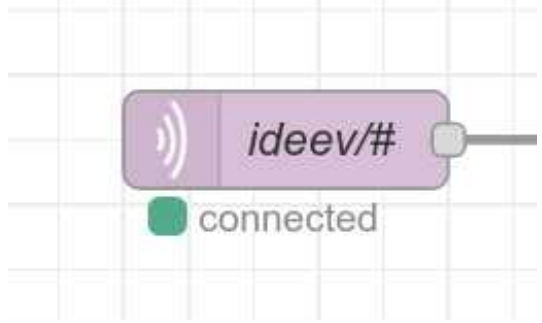

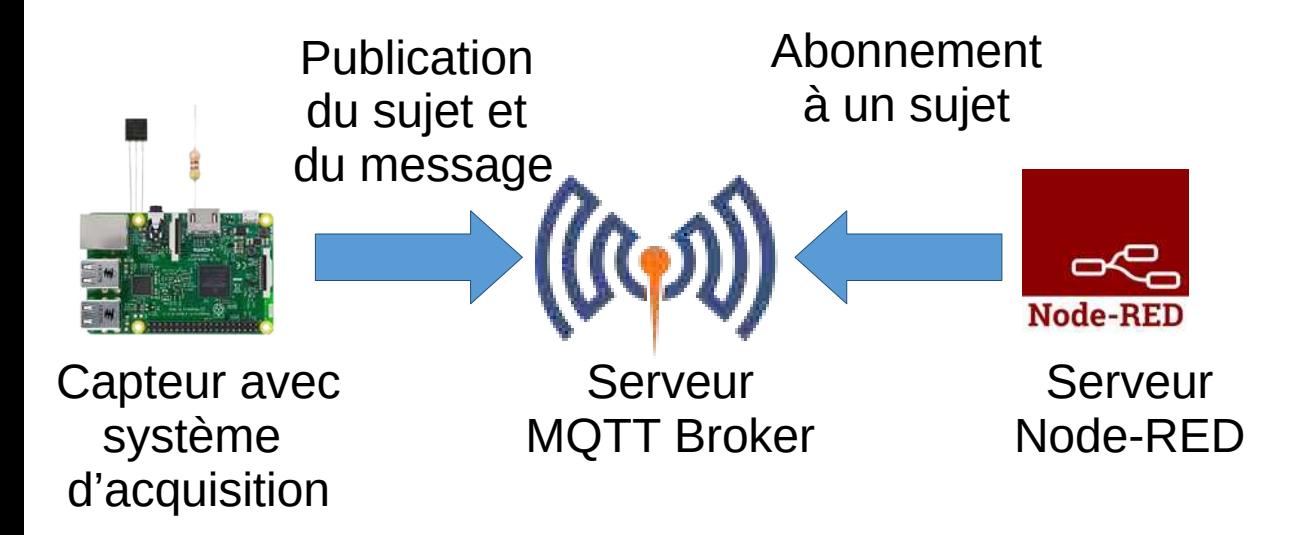

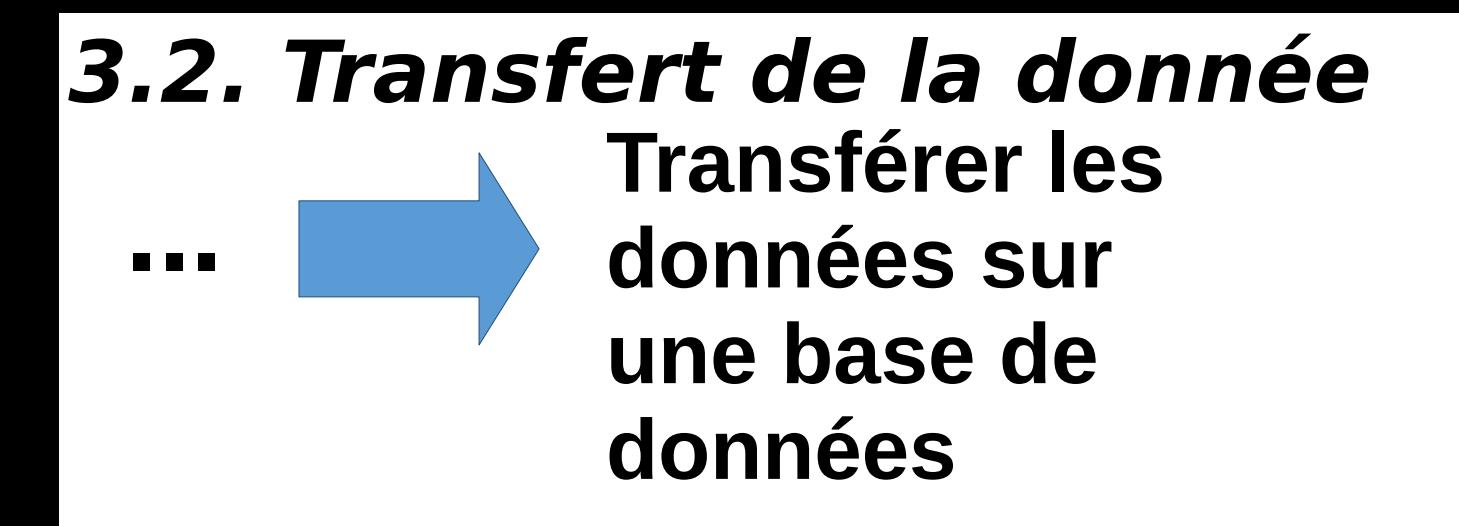

Pour le stockage long terme, l'extraction, la visualisation, le contrôle, ….

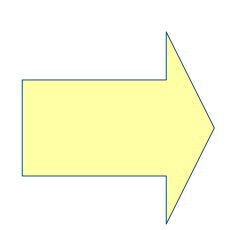

Serveur avec une BDD spécialisée dans la gestion des séries temporelles = InfluxDB

*influxdb* 

InfluxDB est une base de données de séries temporelles open source écrite en Go conçue pour gérer des charges élevées d'écriture et de requête de données horodatées.

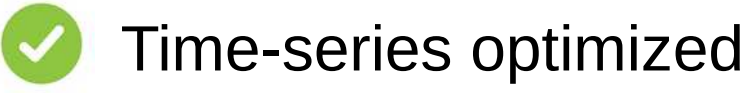

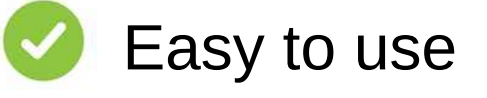

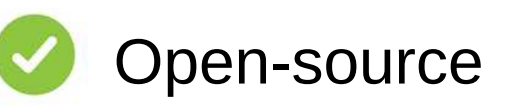

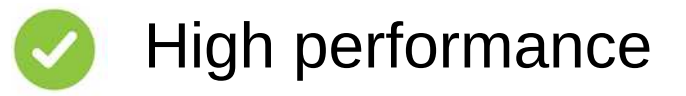

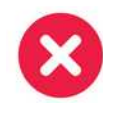

**Limited data types** 

**...**

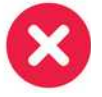

Limited query functionality

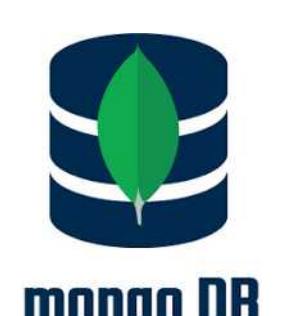

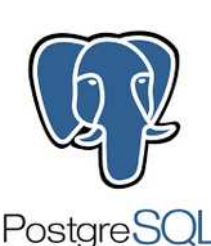

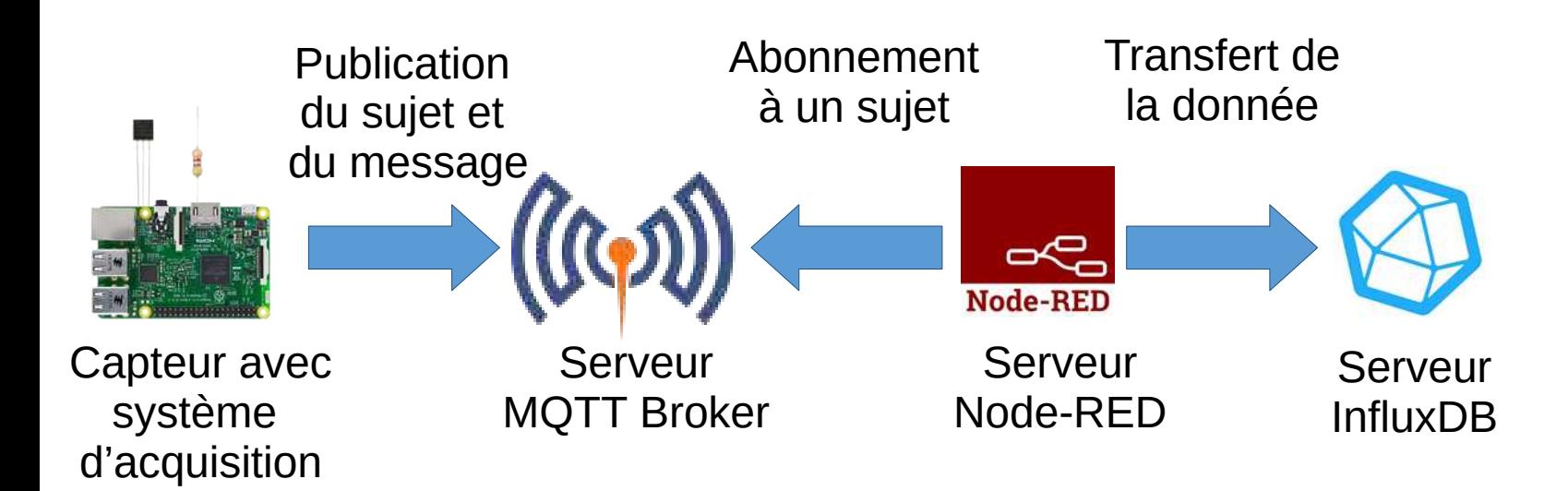

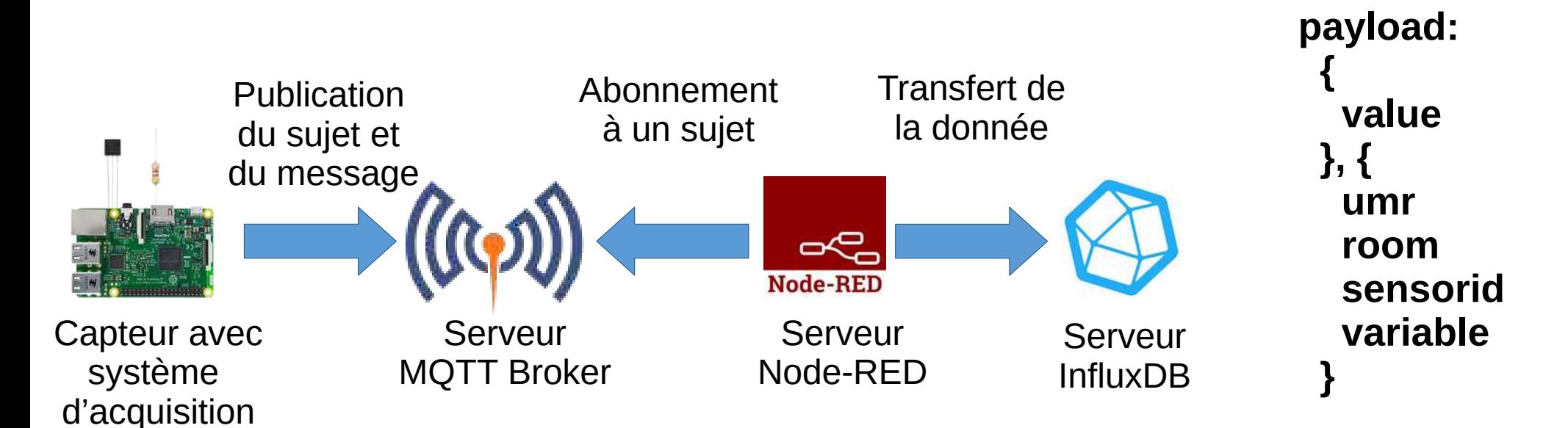

**+ horodatage**

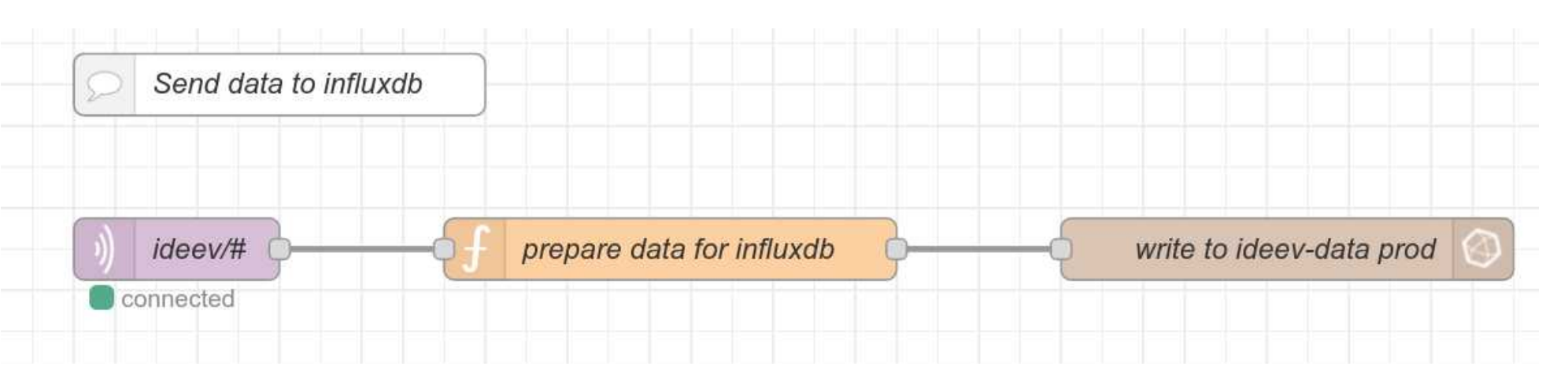

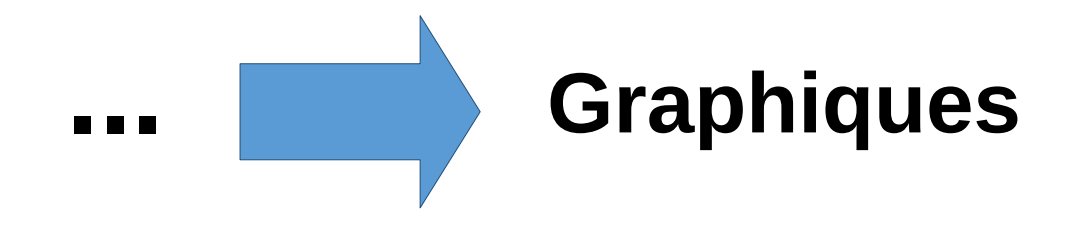

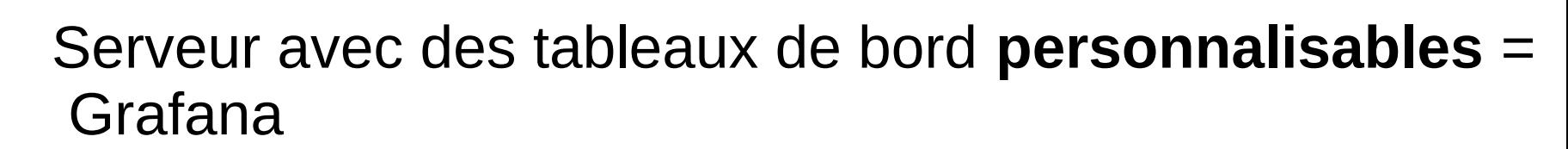

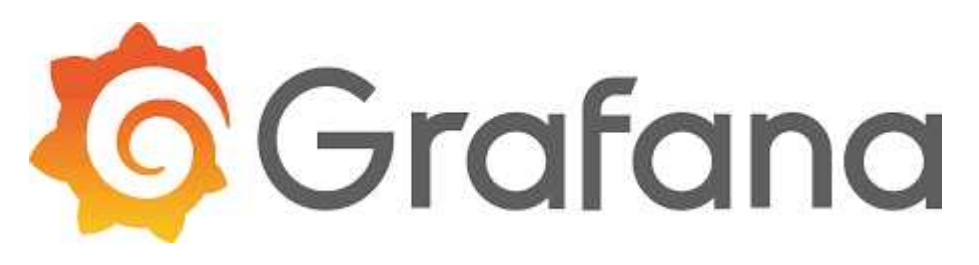

https://grafana.com/grafana/

Grafana is an open-source visualization and analytics platform that allows users to create, explore, and share interactive dashboards and panels.

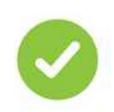

Flexible and customizable

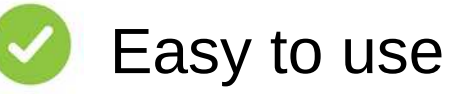

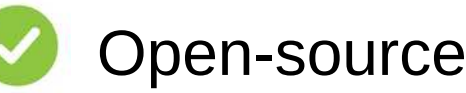

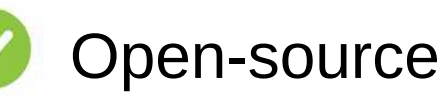

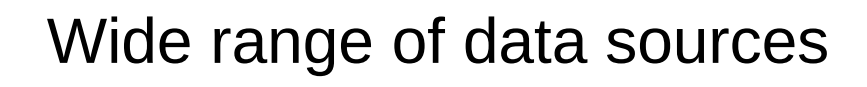

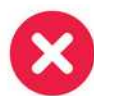

Steep learning curve

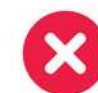

**X** Limited functionality

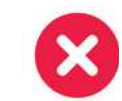

Can be resource-intensive

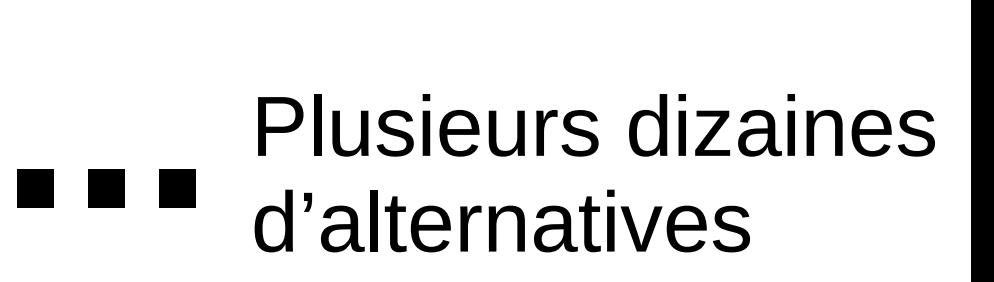

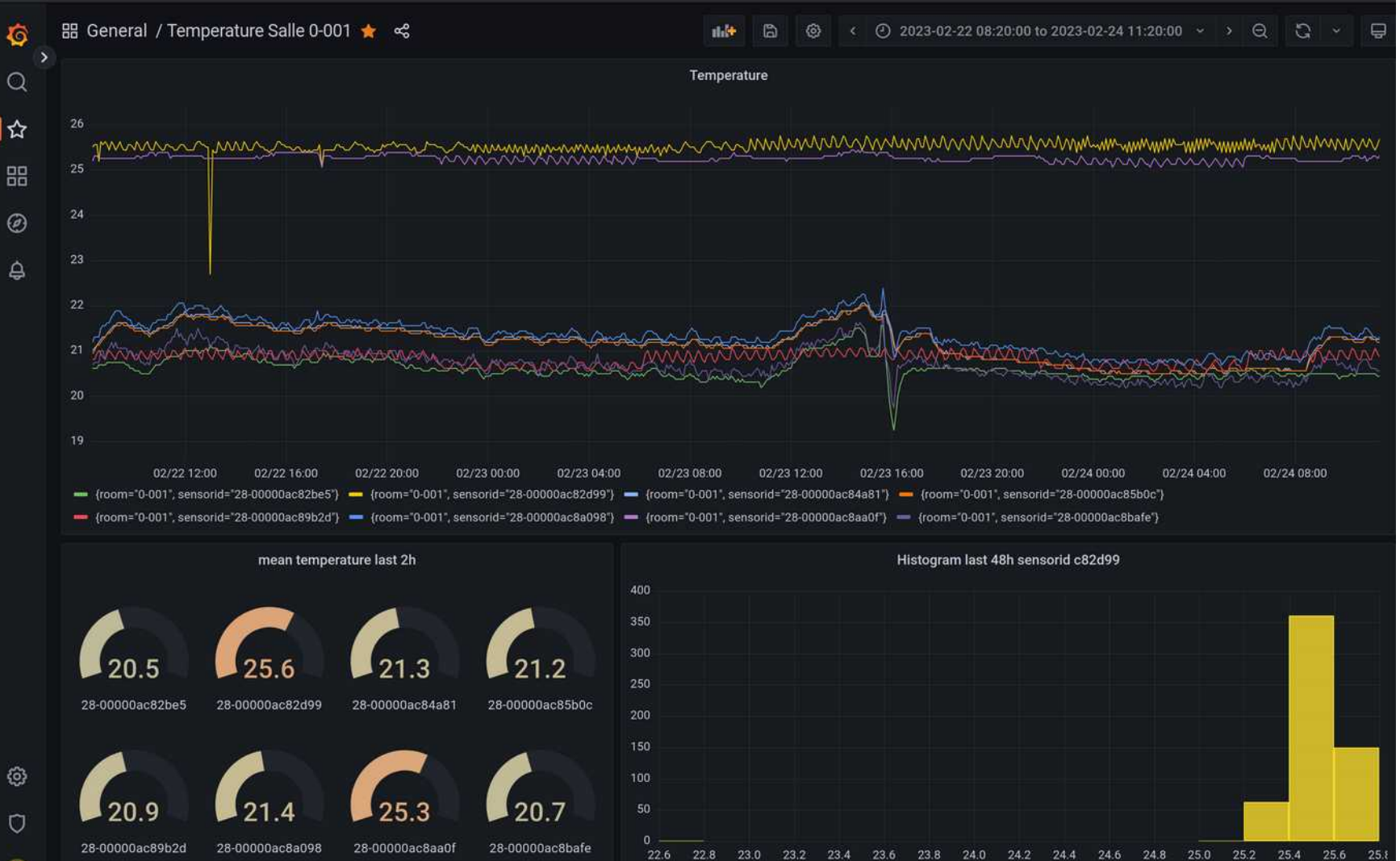

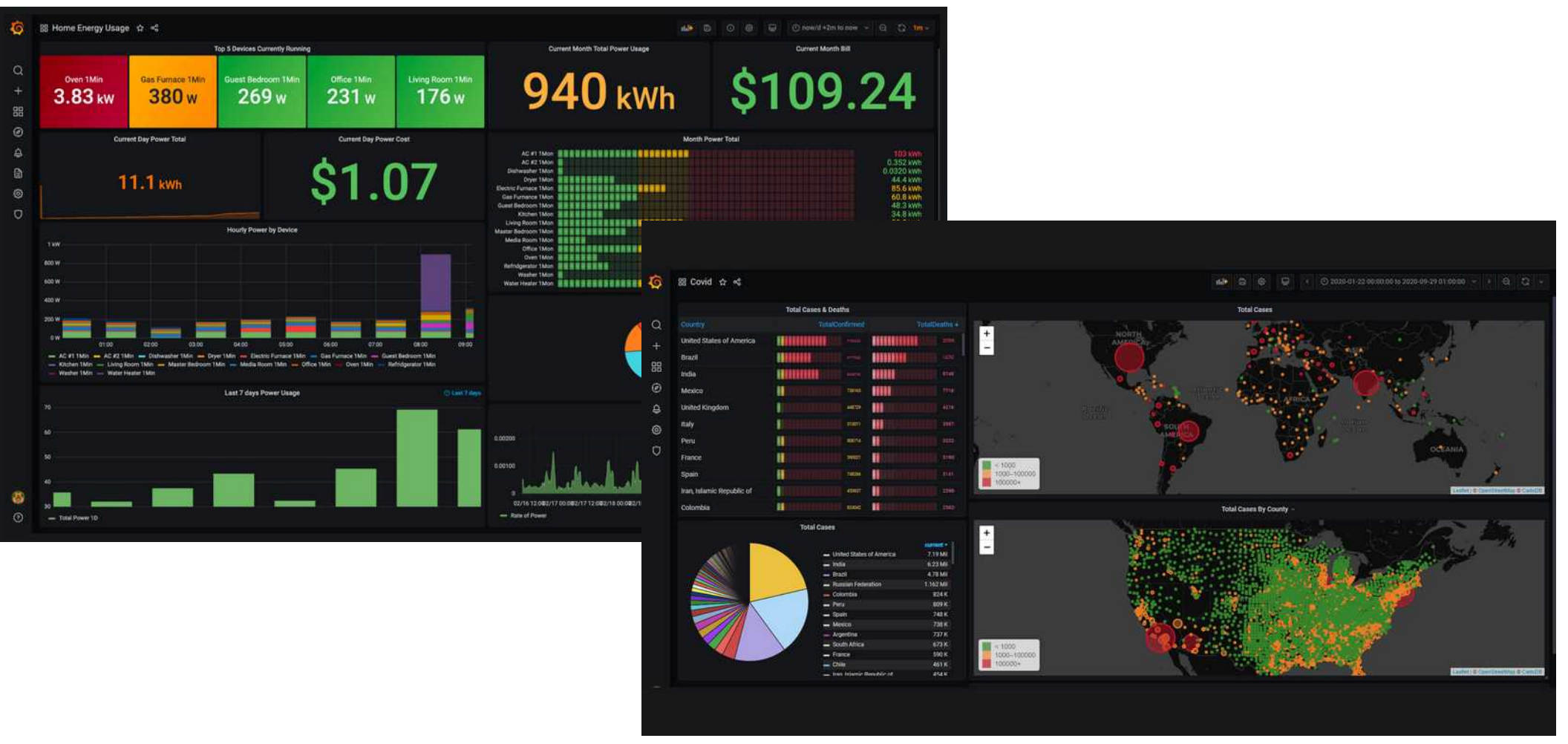

https://grafana.com/grafana/

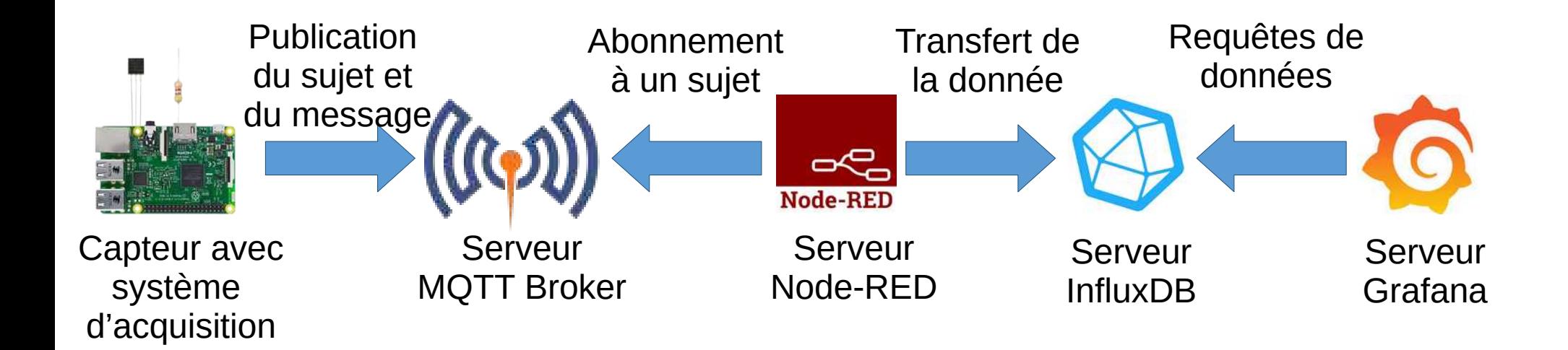

# **4. Surveillance des données**

**Toutes** les 30 minutes

**Si** température dans salle 0-001 étuve XX **> 30 degrés** en moyenne sur les 30 dernières minutes, alors envoyer un message à Mme X et Mr Y.

**Si** le nombre de données collectées est nul sur la dernière heure, alors envoyer un message à Mr Z. Une fois par jour

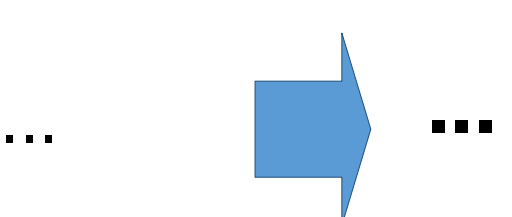

## **4. Surveillance des données**

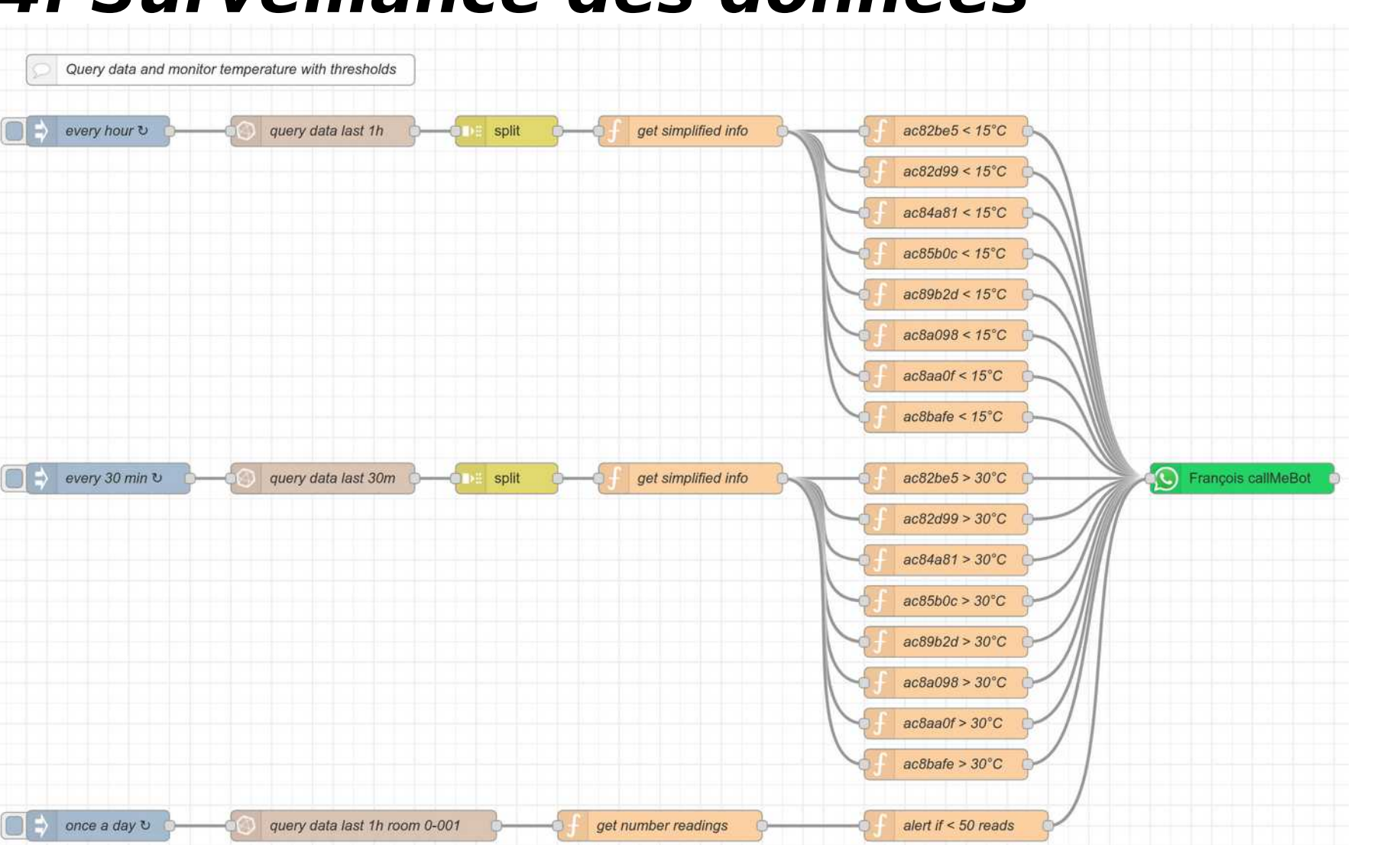

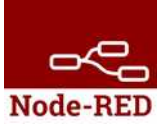

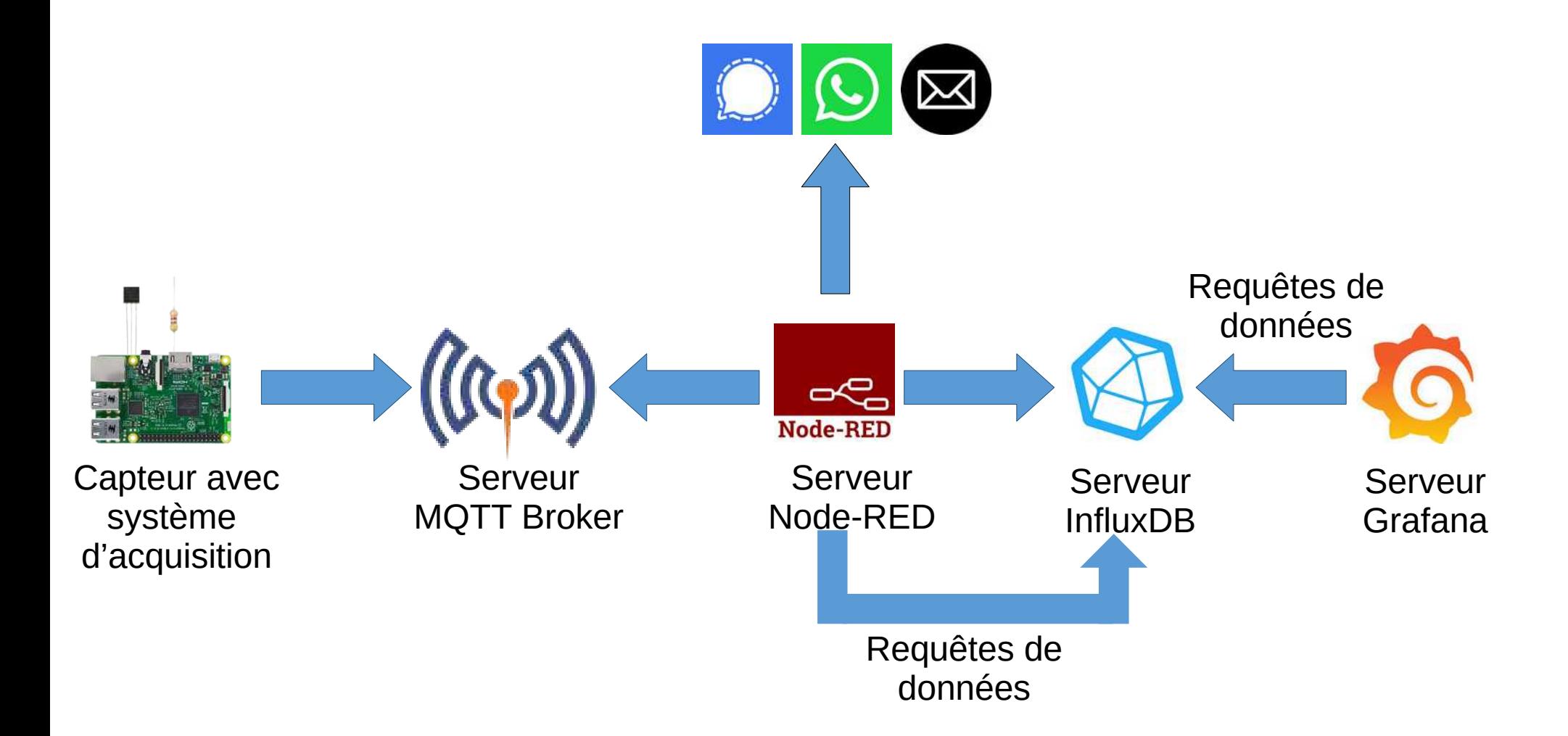

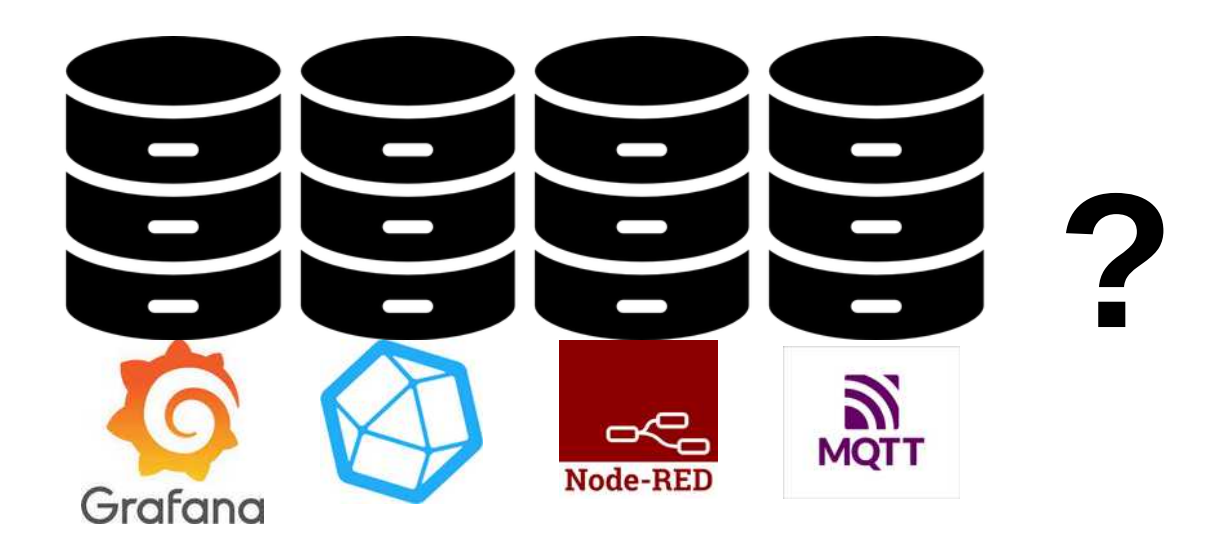

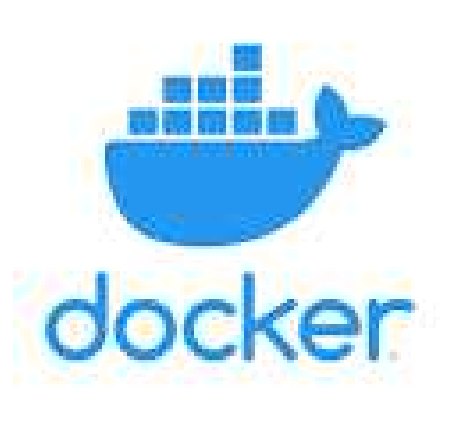

Docker provides the ability to package and run an application in a loosely isolated environment called a container. The isolation and security lets you to run many containers simultaneously on a given host.

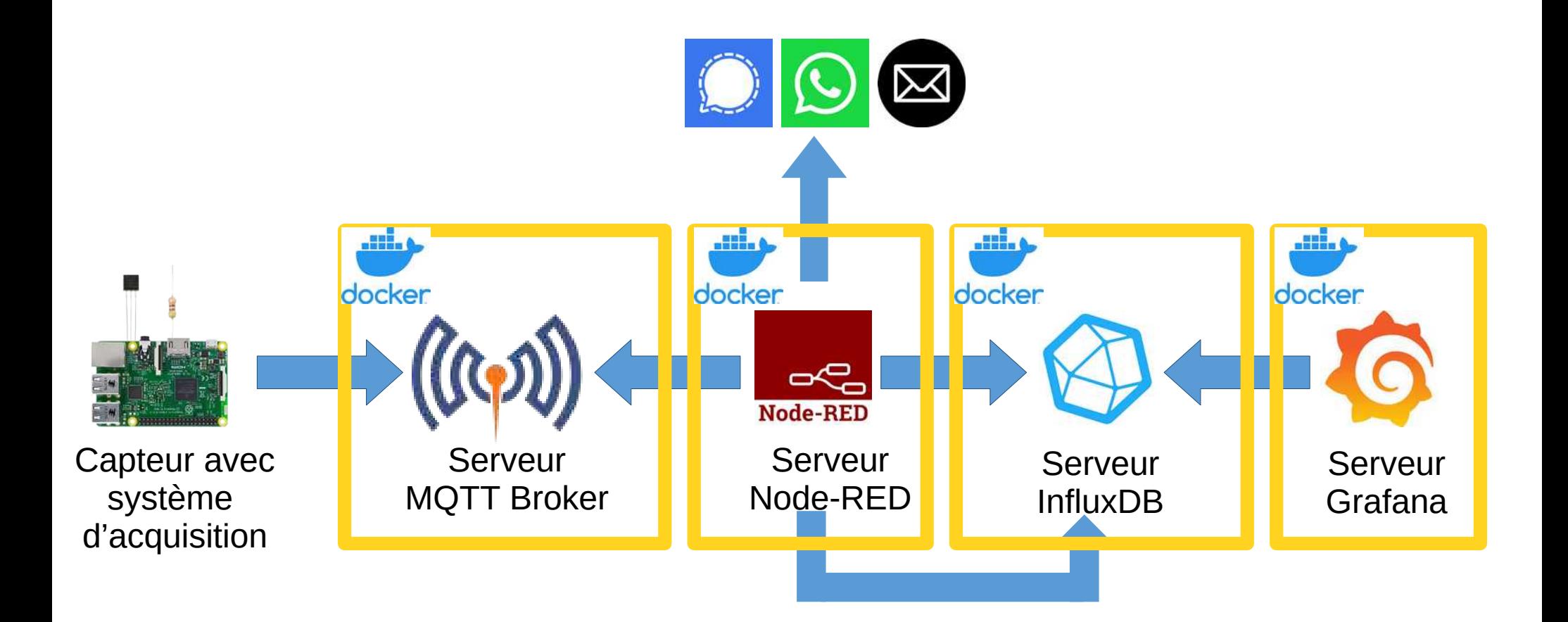

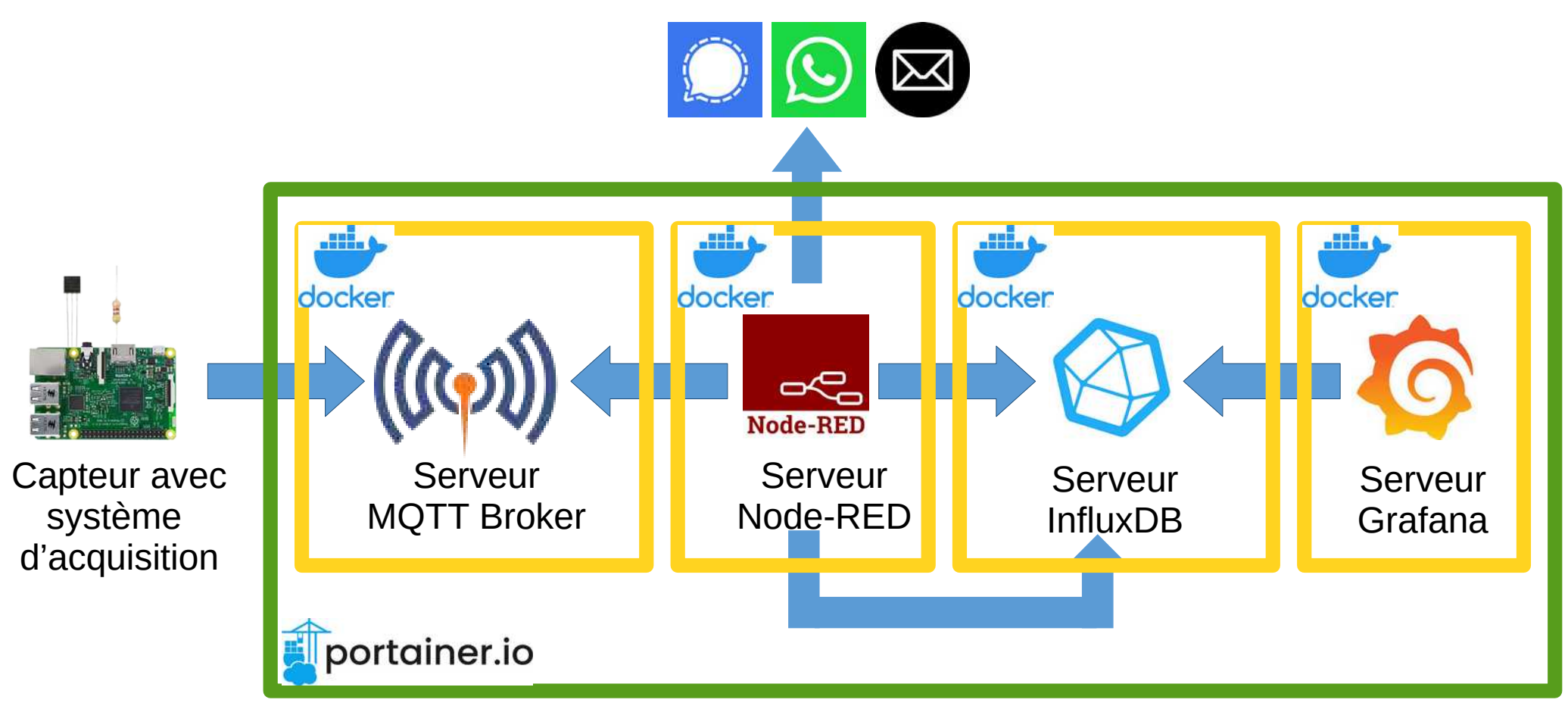

#### Serveur sur le réseau interne du labo

## **5. Je commence comment ?**

**0-** avoir un serveur avec une distribution de Linux (Ubuntu, Debian, …) – 30 minutes

**1-** installer Docker et lancer le programme qui va installer tous les « containers » (plusieurs dizaines d'exemples en ligne) – 30 minutes

- **2-** configurer InfluxDB 5 minutes
- **3-** installer un client pour mosquitto et le tester 5 minutes
- **4-** mettre en place son schéma NodeRed et le déployer 30:60 minutes
- **5-** configurer Grafana et faire son premier tableau de bord 30 minutes

**TOTAL** = entre 2h30 et 3h pour avoir un système opérationnel… quand tout se passe comme prévu

**Enregistrement et surveillance de données environnementales avec MQTT, Node-RED, InfluxDB et Grafana** : exemple de mise en œuvre par un biologiste

> F. Rebaudo, IRD UMR EGCE <francois.rebaudo@ird.fr>

> > http

s://p

ure  $\mathbf{O}$  $\mathbf \sigma$ nora miq ue.fr